## В. В. Мелешко<sup>1</sup>, А. А. Гуржий<sup>2</sup>, Т. С. Краснопольская<sup>3</sup>

## ВИХРЕВЫЕ КОЛЬЦА: ИСТОРИЯ И СОВРЕМЕННОСТЬ

В настоящей статье рассматривается увлекательная 150-летняя история вихревой динамики, которая началась с классической работы Г. Гельмгольца (1858 г.). Она содержит не только общие теоремы о движении вихрей, но и специальный раздел, посвященный осесимметричным круговым вихревым нитям и, в частности, вихревым кольшам. Пелью этой статьи являются иточнение некоторых чисто математических вопросов, связанных с моделью Дайсона для коаксиальных вихревых колец с малым круговым поперечным сечением в идеальной несжимаемой жидкости, и предоставление исторического обзора достижений в экспериментальных, аналитических и численных исследованиях взаимодействий вихревых колеи. Модель иллюстририется несколькими примерами движения вихревых колец. В работе проведена полная классификация взаимодействий двух коаксиальных вихревых колец в идеальной жидкости.

> Поручик Пирогов имел особенное искусство пускать из трубки дым кольцами так удачно, что вдруг мог нанизать их около десяти одно на другое.

Н. В. Гоголь «Невский проспект» (1835).

1. Введение. Слова эпиграфа были написаны за 23 года до опубликования основополагающего мемуара [102] Г. Гельмгольца (1821-1894), заложившего теоретические основы всей вихревой динамики и, в частности, теории движения вихревых колец в идеальной (невязкой) несжимаемой жидкости. Хотя различные общие умозрительные понятия вихревого движения были использованы еще философами Эмпедоклом, Анаксагором, Демокритом и Декартом в их натурфилософских системах мира [27], а Дж. Максвеллом [130] при выводе своих знаменитых уравнений и введении фундаментального понятия тока смещения (см. также [113]), а отдельные математические характеристики свойств вихря в сплошной среде встречаются в работах Ж. Д'Аламбера (1749), Л. Эйлера (1755), Ж. Лагранжа (1760), О. Коши (1827) и Д. Стокса (1848) (см. детали в [47, 139]), лишь только Г. Гельмгольц четко разделил понятия потенциального и вихревого лвижения жилкости (интегралы первого и второго класса в его терминологии), ввел определения вихревых линий и вихревых нитей и установил три знаменитые теоремы [102]:

«Вихревыми линиями я называю линии, проведенные в жидкой массе таким образом, что их направление повсюду совпадает с направлением мгновенной оси вращения лежащих на них частиц жидкости.

Вихревыми нитями я называю части жидкой массы, которые выделяются из нее, если через все точки контура бесконечно малого элемента поверхности провести соответствующие вихревые линии.

Исследование показывает, что если для всех сил, действующих на жидкость, существует потенциал сил, то:

1) ни одна жидкая частица не может придти во вращательное движение, если только она не обладала им уже с самого начала;

2) жидкие частицы, расположенные для какого-нибудь момента времени на вихревой линии, всегда будут и при своем перемещении принадлежать одной и  $m_0$ й же вихревой линии:

3) произведение поперечного сечения на скорость врашения для бесконечно тонкой вихревой нити на всем ее протяжении постоянно и сохраняет свою величину при передвижении нити. Поэтому вихревые нити должны внутри жидкости замыкаться в себе; они могут оканчиваться не иначе, как на ее границах.»

Во многих учебниках по гидромеханике конца XIX в. - начала XX в. (например, [14, 67, 153, 156]) традиционно утверждалось, что третье положение представляет собой доказанную теорему. Однако в конце XX века оказалось, что это утверждение относительно замкнутости вихревых трубок требует дополнительных уточнений, связанных с топологическими возможностями расщепления и бесконечного ветвления вихревых линий [137, 139].

Примерно в такой же форме эти теоремы формулируются (зачастую даже без упоминания имени Г. Гельмгольца!) практически во всех учебниках по гидро- и аэромеханики [3, 40, 44, 50], специализированных монографиях [19, 42, 48, 54, 55] и статьях в различных энциклопедиях  $[2, 4, 9, 11, 25]$ . Здесь ограничиваемся лишь ссылками, наиболее доступными в национальных библиотеках, иначе список литературы в статье может оказаться необозримым. Дополнительные ссылки представлены в обзоре [137], в котором приведено 1035 библиографических источников по вихревой динамике.

Г. Гельмгольц исходил из уравнений сохранения массы (или традиционно называемое без особых к тому оснований уравнением неразрывности) и движения Л. Эйлера для идеальной, однородной, несжимаемой жидкости, которые в векторных обозначениях (Г. Гельмгольц использовал традиционную компонентную запись) имеют вид

$$
\frac{\partial \mathbf{U}}{\partial t} + (\mathbf{U} \cdot \nabla) \mathbf{U} = -\frac{1}{\rho} \nabla p , \qquad (1)
$$
\n
$$
\nabla \cdot \mathbf{U} = 0 . \qquad (2)
$$

 $\nabla \cdot \mathbf{U} = 0$ .

где  $\nabla$  - оператор Гамильтона,  $p(\mathbf{x},t)$  - давление,  $\rho$  - постоянная плотность жидкости и  $\mathbf{U}(\mathbf{x},t)$  – эйлерово поле скорости.

Взяв ротор от уравнения (1) с учетом (2), он получил два эквивалентных уравнения для завихренности

$$
\frac{\partial \mathbf{\omega}}{\partial t} = \nabla \times (\mathbf{U} \times \mathbf{\omega}) \qquad \text{with} \qquad \frac{\partial \mathbf{\omega}}{\partial t} + (\mathbf{U} \cdot \nabla) \mathbf{\omega} = (\mathbf{\omega} \cdot \nabla) \mathbf{U}, \qquad (3)
$$

где вектор

$$
\mathbf{w} = \nabla \times \mathbf{U} \tag{4}
$$

называется вектором завихренности. Важным преимуществом при описании движения жидкости в терминах скорости и завихренности является отсутствие неизвестного давления. Следует отметить, что такая форма записи уравнений движения идеальной жидкости для частных случаев осесимметричного движения встречалась [47] еще в работах Ж. Д'Аламбера (1752) и Л. Эйлера (1755). Однако именно Г. Гельмгольц положил их в основу учения о вихрях в идеальной жидкости и доказал на основе уравнений (3) свои знаменитые выводы.

Сегодня известно, что любое движение бесконечно малого жидкого объема можно разложить на перенос центра тяжести, растяжение или сжатие объема по трем главным направлениям и локального вращения вдоль мгновенной оси, проходящей через его центр. Однако J. Bertrand [68] находил неуместным называть локальным вращением частицы вращение осей деформации. В качестве примера он приводил плоское сдвиговое течение в безграничной жидкости с поле скорости  $U = y$ ,  $V = 0$ ,  $W = 0$ , при котором жидкие частицы движутся по прямым линиям. Вместе с тем, согласно Г. Гельмгольцу (4), движение является вихревым с  $\omega_x = \omega_y = 0$  и  $\omega_z = -1$ .

Это породило в 1868 г. бурную полемику [47] между этими учеными на страницах «Локладов Парижской Академии наук». Г. Гельмгольц доказал, что комбинация растяжений или сжатий по трем неортогональным направлениям эквивалентна сумме растяжений по ортогональным направлениям и некоторому вращению. Что касается приведенного контрпримера, то здесь действительно жидкие частицы движутся по прямым и не вращаются по орбитам, как планеты. Однако любой бесконечно малый прямоугольник испытывает вращение своей диагонали вокруг оси, перпендикулярной к плоскости течения. Это рассуждение дополнил A.-J.-C.-B. de Saint-Venant [174], отметивший, что при таком сдвиговом течении лишь линии тока  $y =$ const являются единственными прямыми, не испытывающими поворота. Важный результат по этой дискуссии состоял в выработке четкого и глубокого понимания особой роли вектора завихренности в кинематике процесса движения. Заметим, что понятие завихренности не обязательно предполагает вращение всей жидкости.

Решение этих, внешне компактных и выглядящих достаточно невинно, векторных уравнений Г. Гельмгольца (3) для вектора завихренности (4) представляет огромные трудности, связанные с их существенной нелинейностью и полностью не преодоленные и сегодня. Даже современные компьютеры и растущее понимание математических свойств исходных уравнений не дают пока полного решения задачи о движении идеальной жидкости с произвольно заданным начальным распределением завихренности. Глубокий анализ современного состояния проблемы динамики завихренности с упором на фундаментальные ее аспекты содержат статьи Р. G. Saffman [56, 177, 178].

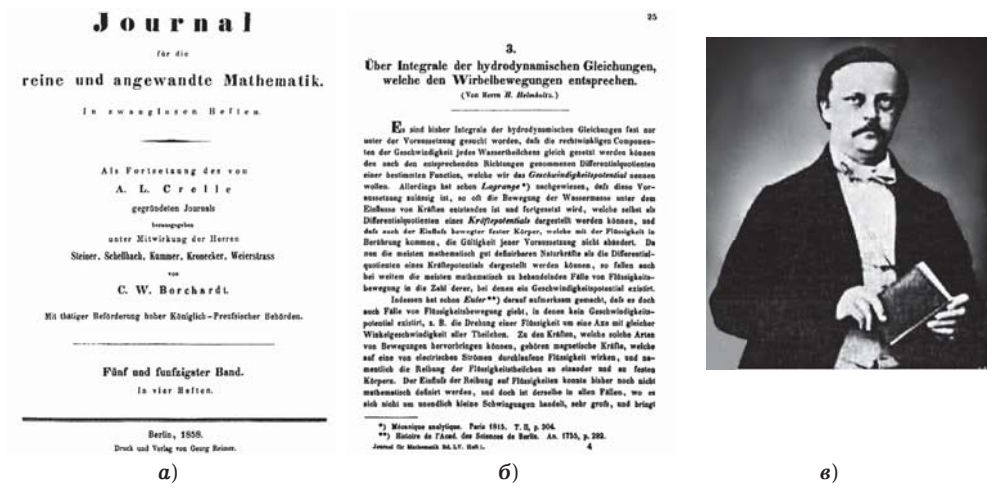

Рис. 1. Мемуар Г. Гельмгольца: а) титульная страница журнала; б) первая страница статьи; в) Г. Гельмгольц в конце 1850-х годов.

Мемуар Г. Гельмгольца [102] был опубликован более 150 лет тому в одном из ведущих научных журналах того времени (рис. 1). Среди авторов 29 статей в этом томе встречаем имена К. Якоби, А. Кэйли, Э. Кристоффеля, А. Клебша и других известных ученых [136]. Интересно отметить, что в 1882 г. Г. Гельмгольц был возведен императором Вильгельмом I в наследственное дворянство - впервые за сто лет дворянское звание в Пруссии было дано не за политические или военные заслуги, а за научные труды (!), и Г. Гельмгольц позднее добавлял приставку «фон» (von) к своему имени. Поскольку это произошло уже после опубликования мемуара [102], то всюду в этой статье мы будем писать просто Г. Гельмгольц. Жизнь и труды этого выдающегося немецкого естествоиспытателя и философа XIX века детально описаны в огромном числе книг и статей. Здесь можно указать на свободно доступные в Интернете книги [38, 43], в которых заинтересованный читатель может найти дальнейшие ссылки. Дополнительная литература по этому вопросу приведена в [7, 137].

Что привело Г. Гельмгольца, бывшего хирурга гарнизонного драгунского полка в Потсдаме, выпускника военного медико-хирургического института Фридриха-Вильгельма в Берлине, к изучению вихревого движения в жидкости остается не совсем ясным, поскольку во время написания этой статьи он был профессором физиологии и анатомии в Боннском университете, а когда статья вышла из печати, Гельмгольц уже был профессором физиологии в Гейдельбергском университете [139]. Во всяком случае, в речи [20] на банкете по случаю своего 70-летия - события, собравшего 2 ноября 1891 г. в отеле «Kaiserhof» в Берлине 260 друзей и поклонников, Г. Гельмгольц дал прекрасное описание своих исследований по гидродинамике и акустике: «... Далее, мне удалось решить некоторые физико-математические задачи, и в том числе даже такие, над которыми тшетно тридились великие математики со времен Эйлера, например, вопросы о вихревых движениях и о разрывности движения в жидкостях, вопрос о распространении звука у открытых концов органных труб и пр. Но та гордость, какую мог бы внушать мне в этих случаях конечный результат, значительно принижалась от сознания, что решение подобных задача почти всегда удавалось мне не иначе, как путем постепенного обобщения удобных частных случаев, рядом счастливых проблесков мысли, приходивших в голову после долгого блуждания по сторонам. Я могу сравнить себя с путником, который предпринял восхождение на гору, не зная дороги; долго и с трудом взбирается он и часто вынужден ворочаться назад, ибо дальше нет прохода; то размышление, то случай открывают ему новые тропинки, они ведут его<br>несколько далее, и наконец, когда цель уже достигнута, он, к своему стыду, находит широкую дорогу, по которой мог бы подняться, если бы сумел верно отыскать начало. В своих статьях я, конечно, не занимал читателя рассказом о таких ближданиях, описывая только тот проторенный пить, по котороми теперь он может без труда взойти на вершину.»

Мемуар Г. Гельмгольца [102] несколько раз переиздавался и переводился (рис. 2) на английский [103], русский [21, 60] (первый перевод под редакцией С. А. Чаплыгина сопровождался цензурным разрешением от 26 апреля 1902 г.) и даже итальянский [104] языки. Заметим, что сегодня эта работа опубликована в виде отдельной книги [22] и журнальной статьи [23].

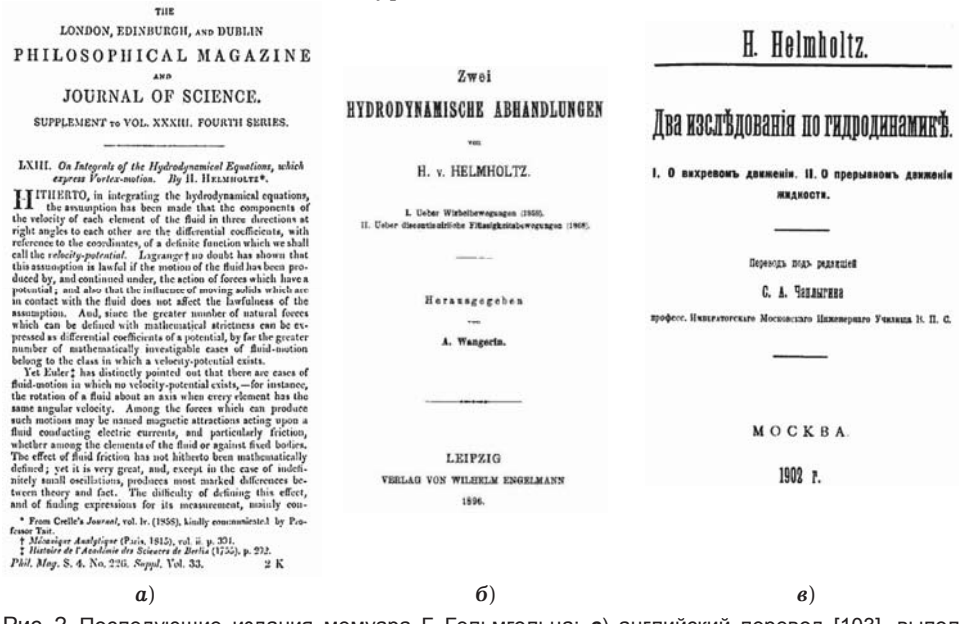

Рис. 2. Последующие издания мемуара Г. Гельмгольца: а) английский перевод [103], выполненный P.G.Tait; 6) немецкое переиздание [105] с комментариям и поправками A. Wangerin в серии Ostwalds Klassiker der exakten Wissenschaften; в) русский перевод [60], выполненный под редакцией С. А. Чаплыгина.

Большой интерес к мемуару Г. Гельмгольца проявил Дж. Максвелл [130, 131] в связи с предложенной W. Thomson (впоследствии лорд Кельвин) [197] так называемой «вихревой теорией атома». Развиваемая в последней трети XIX столетия - начале XX столетия трудами, в основном, британских ученых W. Thomson, J. J. Thomson, V. M. Hicks (детальный обзор этих работ приведен в [59, 114, 188]) эта теория существенно базировалась на понятии вихревого кольца - области завихренности в виде тора, радиус поперечного сечения которого много меньше радиуса самого тора (вихрь Максвелла, согласно терминологии академика М. А. Лаврентьева [40]) - в потенциальном течении идеальной несжимаемой жидкости. Дж. Максвелл отмечал: «С другой стороны, вихревое кольио Гельмгольиа, которое Томсон представляет себе как истинную форму атома, в большей мере удовлетворяет этому условию, нежели какой-либо из атомов, какие воображали доселе. Во-первых, оно количественно неизменно в отношении его объема и напряжения - двух независимых количеств. Оно неизменно и качественно - в отношении степени сложности его внутреннего строения: будет ли это замкнутый «узел» или «соединение в цепь» с другими вихревыми кольцами. Вместе с тем оно способно к бесконечным изменениям формы и может совершать колебания различных периодов подобно молекуле. И число существенно различных сцеплений вихревых колец может быть весьма велико, причем нет надобности в допушении весьма высокой степени сложности какого-либо из них. Жидкость Гельмгольца и Томсона не обладает иными свойствами, кроме инерции, неизменной плотности и совершенной подвижности, а способ, каким можно следить за движением этой жидкости, есть чистый математический анализ. Трудности этого метода неимоверны, зато слава победы над ними - в своем роде единственная.»

Несмотря на начальный энтузиазм (как вспоминал британский физик A. Schuster [180] о достижениях немецкого физика Г. Кирхгофа) и активную поддержку J. J. Thomson [195] (Нобелевского лауреата по физике за открытие электрона), эта теория была в конце концов оставлена. Следует упомянуть, что еще в 1940 г. академик В. Ф. Миткевич утверждал [51]: «Весьма возможно, что идеи Томсона – Максвелла о вихревых атомах в основном верны, т.е. возможно, что мельчайшие элементы материи (электроны, протоны и т.д.) действительно имеют природу вихревых колец в эфире. Дальнейший прогресс физической на- $2.3$  *379ешит этот вопрос.* 

Помимо Г. Гельмгольца, проблема генерации, эволюции и разрушения вихревых колец привлекала пристальное внимание выдающихся ученых: W. Thomson [198], O. Reynolds [163, 164], Lord Rayleigh [159], R. W. Wood [207], J. J. Thomson [192-194], М. А. Лаврентьева [40] и многих других.

Можно, однако, утверждать, что существование вихревых колец было известно и задолго до времени Г. Гельмгольца, В. Томсона и Дж. Максвелла. Как указано в обстоятельной статье [146], первые такие наблюдения были связаны с появлением табака: «*Не является невероятным, что первым наблюдателем вих*ревого движения был сэр Вальтер Ралей, если верить популярному мнению, что именно он ввел употребление табака; вероятно, лишь немногие курильщики того времени не наблюдали устойчивые формы белого табачного дыма, который они выпускали. Но прошло более двухсот восьмидесяти лет со времени романтических дней Ралея и сэра Френсиса Дрейка, которые сделали популярным табак в Англии, прежде чем было получено научное объяснение дымовых колец.»

Тема вихревых колец постоянно присутствует в самых разных вариантах – от иллюстраций к бессмертной поэме [24] (рис. 3*a*) и поясняющего эскиза (рис. 3б) к рецензии N. J. Zabusky [214] на монографию P. G. Saffman [176] (русский перевод [56]) до суперобложки классического учебника [13] (рис. 3<sup>8</sup>), от наблюдений за дельфинами [216] (рис. 3г) до грозных явлений природы [217] (рис.  $3\partial$ ), от игрушечных вихревых пистолетов до пушек для рассеяния градовых облаков [76], от моделирования так называемых атмосферных термиков, возникающих при взрывах большой мощности на поверхности Земли [5, 10] и переносимых ими примесей [45] до удаления вредных загрязнений на промышленных предприятиях [62]. Отдельного внимания заслуживает использование понятий вихревых колец к проблеме движения насекомых, плаванию рыб и полету птиц [74, 88, 91, 111, 115, 126, 160, 161].

Институтом гидродинамики Сибирского отделения предложено новое интересное практическое использование вихревых колец, образованных взрывом, для тушения пожаров на фонтанирующих нефтяных и газовых скважинах [8, 41]: факел гасится пускаемым по оси фонтана вихревым кольцом, который отрывает горящую массу от устья скважины. Для тушения горящего нефтяного фонтана, выбрасывающего до 6 тыс. тонн сырья в сутки, потребовалось всего 6 килограммов взрывчатки.

Поиск в Google по ключевым словам «Vortex rings / Вихревые кольца» (English / Русский) дает примерно 233000/30000 ссылок по Google Web, примерно  $12400/1560$  ссылок по Google Images и примерно  $11700/157$  ссылок по Google Scholar (сюда входят не только книги, но и статьи во многих ведущих научных журналах). Любопытно, что поиск по «H. Helmholtz / Г. Гельмгольц» дает соответственно цифры  $62000/21200$ ,  $2730/2290$  и 3550/500. Как обычно, не все ссылки равнозначны по содержанию.

Проблемы динамики вихревых колец присутствует как раздел или даже как глава в ряде известных учебников по гидромеханике и общей физике, например, П. Аппель [6], Дж. Бэтчелор [13], Г. Вилля [19], Н. Е. Жуковский [37], Г. Ламб [116], Л. М. Милн-Томсон [48], Л. Прандтль и О. Титьенс [54], Ф. Сэф--… [57], D. J. Acheson [63], A. B. Basset [67], E. Edser [90], T. E. Faber [94], T. Kambe [112], L. Lichtenstein [121], A. Ogawa [149], H. Poincaré [156], A. S. Ramsay [158], W. Wien [206], Y.-Z. Wu, H.-Y. Ma  $\mu$  M.-D. Zhou [208], в монографиях  $[17, 40, 47, 50, 53, 56, 58, 64, 127, 193]$ , в обзорных и специальных статьях  $[17, 40, 47, 50, 53, 56, 58, 64, 127, 193]$ 26, 28, 39, 46, 65, 66, 69, 71–73, 75, 81, 85, 97, 107, 117, 118, 122–124, 128, 133, 134, 138, 139, 144, 155, 163, 166–168, 170, 175, 179, 182–187, 189, 192, 194, 196, 198, 201–204, 209, 210, 212, 213], в популярных книгах [27, 61, 84], и даже в книгах по истории механики жидкости [18, 82, 83, 92, 180, 207].

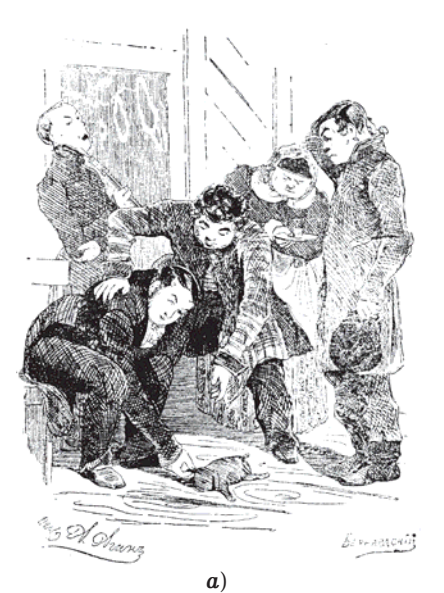

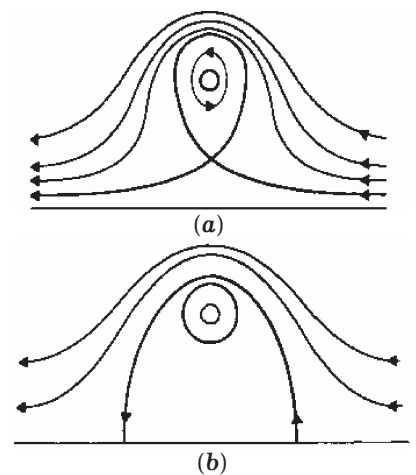

"Sketch of relative streamlines for (a) thin and (b) fat vortex rings." [From Vortex Dynamics]

 $\mathbf{r}$ 

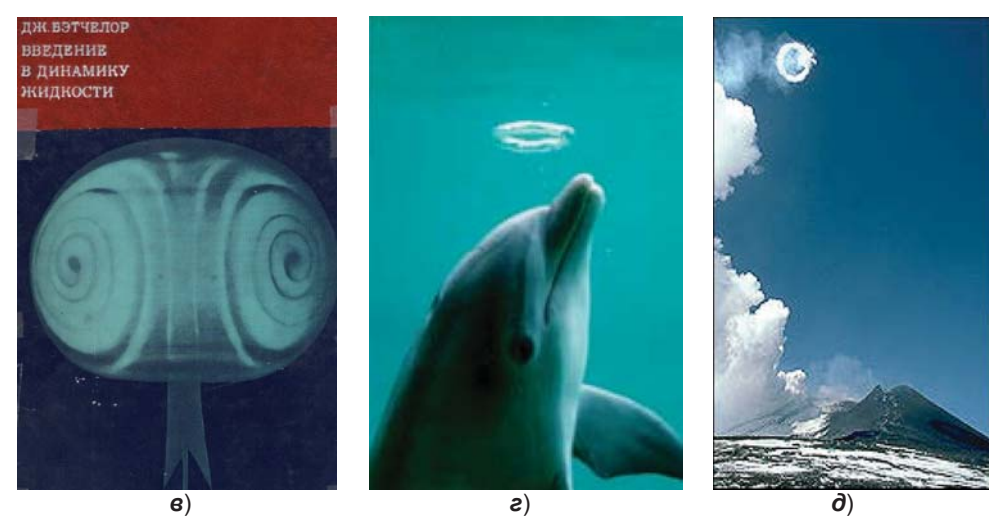

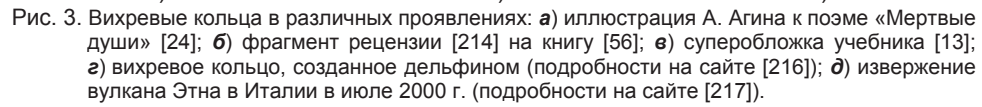

Вихревые кольца в жидкости можно легко произвести как в домашних, так и в лабораторных условиях с помощью капель подкрашенной жидкости, падающих на свободную поверхность жидкости [47]. Первая экспериментальная работа, направленная на детальное изучение образования завихренности в покоящейся жидкости, принадлежит основателю Массачусетского технологического института (США) W. B. Roders [169]. Он использовал круглую пипетку, закрепленную на кронштейне, и большой цилиндрический сосуд, заполненный чистой водой (рис. 6а). Интересно отметить, что его работа вышла одновременно с мемуаром Г. Гельмгольца [102]. Следующими были публикации С. Tomlinson [199, 200] о процессах формирования вихревых структур в зависимости от физикохимических параметров жидкостей капли и резервуара (рис. 4а). Более детальные эксперименты по формированию вихревых колец путем выталкивания фиксированного объема жидкости из отверстия были проведены J. J. Thomson, H. F. Newall [194]. Многие из этих рисунков воспроизводились в книгах [40, 47, 72, 86, 116, 131, 153, 180, 190]. На наш взгляд, особое внимание заслуживает тщательный рисунок в [169] (рис. 5а), показывающий тонкую структуру вихревого дымового кольца, практически совпадающую с современной фотографией (рис. 5б).

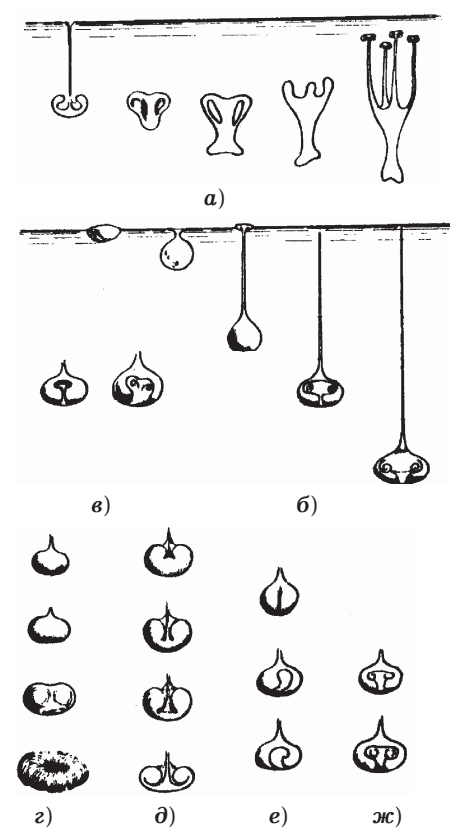

 $\boldsymbol{a}$ 

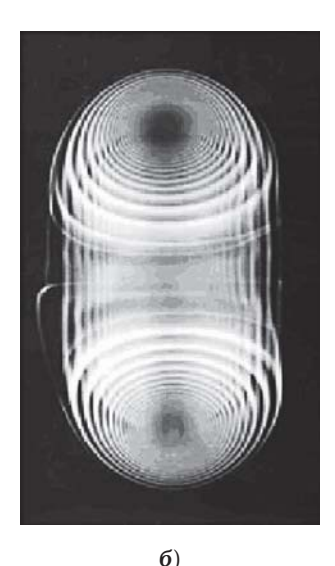

Рис. 4. Формирование вихревых колец различной структуры при падении капель подкрашенной жидкости [199].

Рис. 5. Схема спиралевидной структуры сечения вихревого кольца: а) по работе [169]; б) современная фотография в [36].

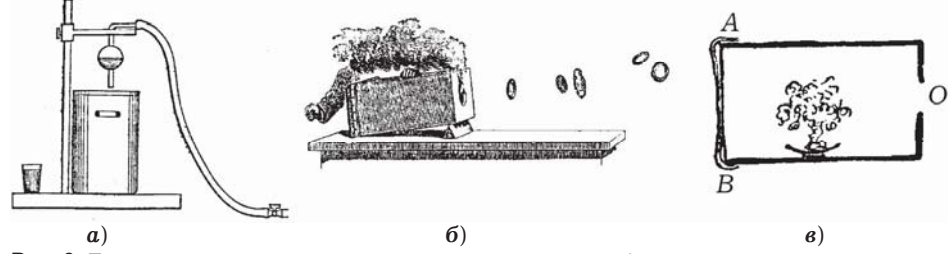

Рис. 6. Первые устройства для генерации вихревых колец: а) капельница над цилиндрическим резервуаром [169]; б) коробка с резиновой диафрагмой [190]; в) схема эксперимента в письме [191].

Образование вихревых колец при помощи струй описано в работе E. Reusch [162], в которой большое внимание уделено физическому объяснению образования колец при импульсной инжекции фиксированного объема жидкости. Несколько позже Р. G. Tait [190] из Эдинбургского университета (Шотландия) продемонстрировал чрезвычайно простой способ генерирования дымовых вихревых колец в воздухе. Он использовал коробку с круговым отверстием с одной стороны и резиновой диафрагмой с другой стороны. Горение сульфата магния внутри коробки образует белый дым, который после удара по резиновой диафрагме образует кольцо, удаляющееся от устройства (рис. 66). P. G. Tait в своих публичных лекциях [190] отметил, что «...многие из моих друзей, большей частью профессионалов, желающие поличить похвали от своего наичного риководителя по естественным наукам, еще со студенческих лет неоднократно пересказывали описание мысленных экспериментов Г. Гельмгольца по генерации вихревых колец...». В. Томсон (выдающийся инженер, который в 1866 г. успешно проложил кабель через Атлантический океан), посетив Р. G. Tait в середине января

1867 г. Эдинбурге [191], «...увидел собственными глазами эксперимент с дымовы*ми кольцами...*» и был настолько поражен экспериментом, что в письме (от 22 января 1867 г.) Г. Гельмгольцу [191] написал: «*Если ты попробуешь (экспери*мент), то чрезвычайно просто сформировать кольца в фут диаметром и в дюйм сечением, которые способны двигаться с видимой неизменной вращательной ско $pocmbo$ », предоставив ему описание и схему эксперимента (рис. 6*в*).

Несколько позже А. Oberbeck [148] подробно представил различные ситуации образования вихревых колец при истечении импульсных струй и их эволюции в зависимости от начальных и граничных условий. Было показано, что на истечение струй существенно влияют силы трения, благодаря которым наблюдается четкая граница между покоящейся жидкостью и струей, формирующей вихревое кольцо. Обзор работ по генерации вихревых колец при горизонтальном расположении инжектора содержится в работе [12].

Сегодня хорошо известно, что обычный воздушный шарик в резиновой оболочке или мыльный пузырь диаметром несколько сантиментов способен после сообщения ему поступательной скорости десятки сантиметров в секунду могут переместиться на расстояние до одного метра. С другой стороны, если с той же скоростью вытолкнуть такую же массу воздуха без оболочки, то она пройдет расстояние в 10-15 раз превышающее при равных начальных значениях кинетической энергии [218]. Этот эксперимент часто повторял академик М. А. Лаврентьев (рис. 7) в своих лекциях [41], проводя чрезвычайно оригинальное объяс $x$  *x*  $x$  *m x a d a mom, что воздух в шаре отгорожен от воздуха, в* котором он движется, шар летит как твердое тело, и силы сопротивления быстро тормозят его движение. Совсем иначе обстоит дело с порцией дыма или воздуха, вытолкнутого из отверстия или из бака. Периферийные ее слои  $m$ ормозятся окружающим неподвижным воздухом, а центральная часть этой  $\alpha$  *mpyu движется быстрее. Тут-то эта движущая порция дыма и принимает* форму вихревого кольца. У такого кольца сопротивление значительно меньше, примерно так же, как легче катить бревно, чем тащить его волоком».

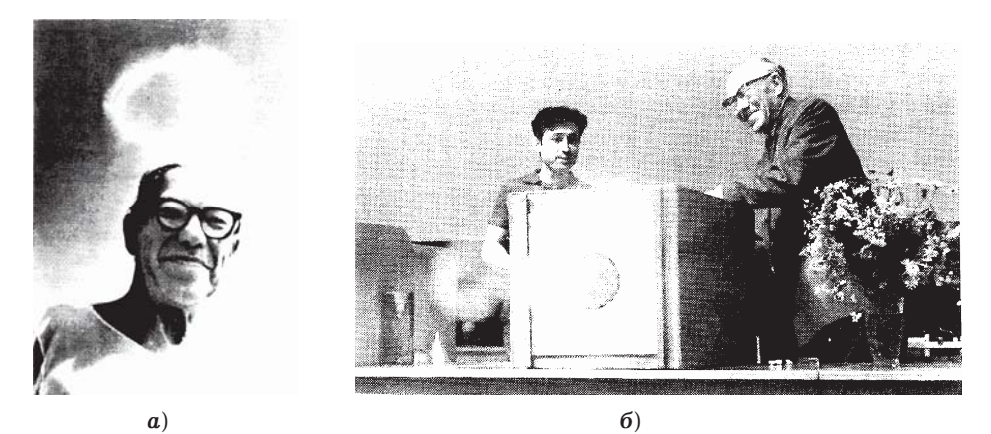

Рис. 7. Академик М. А. Лаврентьев и вихревые кольца [41]: *а*) М. А. Лаврентьев во время проведения эксперимента на одном из островов Обского водохранилища в середине 1960 годов.; *б*) демонстрация вихревого кольца во вступительной лекции на открытии летней ФМШ в Академгородке в 1976 г.

Кинематические и геометрические масштабы образуемых вихревых колец зависят от объема и импульса выталкиваемого воздуха. В своей работе М. А. Лав $p$ ентьев писал: «Вихревые кольца гораздо большего размера (радиусом до 2 метров) и большей скорости (до 100 метров в секунду) можно получить с помощью взрывчатых веществ. В баке или в трубе, закрытой с одного конца, производится подрыв заряда, расположенного у дна. Вихревое кольцо, получаемое при подрыве заряда весом около 1 килограмма в баке радиусом 2 метра, проходит расстояние свыше 500 метров, причем вылетает оно с характерным свис $m$ ом, похожим па шум реактивного самолета. Мы делали такие опыты, уединившись для этого на одном из необитаемых островов Обского моря (водо $x$ ранилища Новосибирской ГЭС). Белое дымовое кольцо быстро взмывало и исчезало в небе. Я думаю, что многие, кто наблюдал его издали, до сих нор пребы- $\mathcal{L}$  *8 ают в уверенности, что видели «летающую тарелку»...».* 

Несмотря на большое число работ, посвященных данной проблеме, многие важные и интересные вопросы, к ней относящиеся, до последнего времени оставались без ответа. Исследования, проведенные в конце прошлого века как в СССР, так и в США, способствовали сильному сдвигу в этой области. На основе многочисленных опытов [12, 36, 78, 79, 81, 85, 100, 106, 134, 143, 145, 146, 201, 202, 204, 209, 210, 212] создана математическая модель [10, 17, 35, 33, 52, 56, 64, 97, 152], позволяющая определять закон движения [7, 34, 39, 42, 46, 73, 75, 76, 124, 144, 165, 175, 184, 187], структуру вихревых колец [5, 54, 72, 93, 98, 133, 166], количество примеси [45, 81, 101, 182, 185], которое они могут переносить, и другие характеристики. Детальный обзор мировой литературы по этому вопросу приведен в работе [137].

В дальнейшем будем рассматриваем случай, в котором соотношение азимутальной завихренности вихревого кольца к цилиндрическому радиусу его ядра остается постоянным в пределах каждого вихревого кольца. Ф. Дайсон [89] разработал упрощенную модель взаимодействия тонких коаксиальных вихревых колец с круговыми ядрами маленького радиуса, для которой динамика ядер колец может не рассматриваться. Эта модель имеет интересную гамильтонову структуру [147]. После Ф. Дайсона эта модель использовалась W. M. Hicks [107] для подробного изучения явления чехарды двух вихревых колец. Сегодня модель используется во многих статьях с аналитическими и численными исследованиями взаимодействий вихревых колец в идеальной безграничной жидкости [28, 32, 96, 95], трактовании экспериментальных наблюдений взаимодействий вихревых колец [129, 141, 142, 205], неинтегрируемости и хаотических явлений в гамильтоновых системах [70, 77, 147, 154, 187], перемешивании пассивной окружающей жидкости [215] и в экспериментальном изучении взаимодействия вихревых колец с плоскостями и осесимметричными твердыми телами [49, 157, 176].

Не менее интересной и ожесточенной оказалась полемика на страницах мировой научной литературы относительно самоиндуцированной скорости изолированного вихревого кольца в безграничной среде. В цитируемой ранее роботе Г. Гельмгольца [102] был рассмотрен случай взаимодействия двух коаксиальных бесконечно тонких круговых вихревых нитей в идеальной безграничной жидкости. Было показано, что каждое кольцо обладает самоиндуцированной скоростью  $U_s$ , направленной перпендикулярно к плоскости кольца. Теоретические исследования движения одиночного вихревого кольца тороидальной формы с радиусом ядра а и радиуса R центральной линии тора  $(a \ll R)$  приводят к следующей формуле для самоиндуцированной скорости:

$$
U_S = \frac{\Gamma}{4\pi R} \left( \ln \frac{8R}{a} - C \right) + O\left(\frac{a^2}{R^2} \ln \frac{8R}{a}\right),\tag{5}
$$

где  $\Gamma$  - интенсивность вихревого кольца (неизменная величина вследствие теорем Г. Гельмгольца), равная циркуляции наведенного поля скорости вдоль произвольного замкнутого контура, охватывающего вихревое ядро, и  $C$  - константа.

Относительно этой константы в мировой научной литературе долгое время были разногласия. Значение  $C = 1/4$  было представлено (без доказательства, рис. 8) W. Thomson [196] и позднее W. M. Hicks [107], A. B. Basset [67], F. W. Dyson [89] и А. Gray [99]. В своей работе F. W. Hicks [107] ввел независимо от К. Неймана, который использовал их для других задач, термин «тороидальные функции». Это значение константы С соответствует случаю, при котором отношение завихренности к расстоянию до центральной линии тора внутри ядра кольца  $\omega/r$  остается неизменной величиной. Значение  $C = 1$  было представлено Т. C. Lewis [119], J. Thomson [193], H. E. Жуковским [37] и L. Lichtenstein [120] для однородного распределения завихренности внутри ядра. Детали дискуссий относительно этих гипотез, а также круговой формы ядра кольца можно найти в [95, 120, 181].

Г. Ламб [42] привел элегантное доказательство значения  $C = 1/4$ . Этот результат повторялся во всех дальнейших изданиях этой книги, однако это доказательство отсутствовало в соответствующем месте первого издания [116]. Его доказательство основано на точном вычислении импульса Р вдоль оси движения и кинетической энергии Т жидкости, содержащей тонкое круговое вихревое кольцо:

$$
P = \pi \rho \Gamma R^2 \left( 1 + \frac{3}{4} \frac{a^2}{R^2} + \dots \right), \ T = \frac{1}{2} \rho \Gamma^2 R^2 \left( \ln \frac{8R}{a} - \frac{7}{4} + \frac{3}{16} \frac{a^2}{R^2} \ln \frac{8R}{a} + \dots \right). \tag{6}
$$

Затем, используя соотношение, полученное Г. Гельмгольцем  $[102]$ 

$$
U_S = \frac{\partial T}{\partial P},\tag{7}
$$

которое является справедливым только для случая неизменного объема кольца  $(a^{2}R = \text{const})$ , он получил выражение для самоиндуцированной скорости одиночного вихревого кольца, в точности совпадающее с выражением (5).

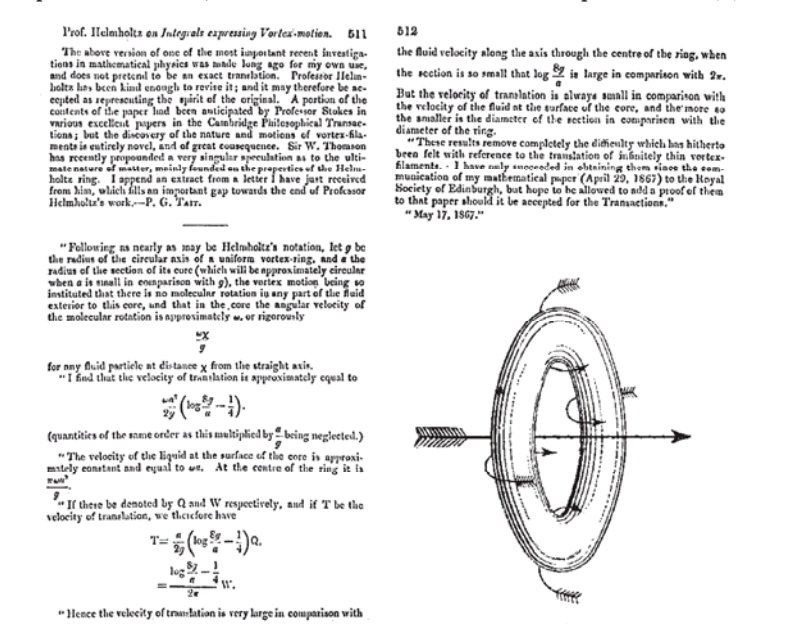

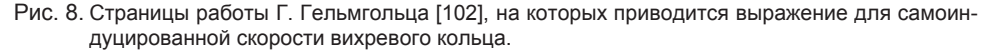

Этот подход был позже обобщен P. G. Saffman [175] и N. Rott [171, 172] для застывшего вихревого ядра с неинертной жидкостью внутри ядра. В результате получается значение  $C = 1/2$ . Детальное обсуждение различных моделей распределения завихренности внутри кольца предоставлено в работе R. J. Donnelly [87]. Интересно отметить, что Дж. Максвелл [132] в своем письме к В. Томсону, которое было написано после опубликования статьи [196], демонстрирует алгебраическое преобразование, которое приводит к правильному значению кинетической энергии изолированного вихревого кольца. С другой стороны, опускание  $E$ торого слагаемого в (6) приводит к ошибочному значению  $C = 7/4$  в выражении (5).

В конце XIX века М. J. M. Hill [110] представил еще одно решение уравнения Г. Гельмгольца для завихренности - знаменитый сферический вихрь - точное решение для предельного случая толстого вихревого кольца с линейным распределением завихренности в его ядре. L. E. Fraenkel [95, 96] и J. Norbury [144] провели аналитические исследования и численный анализ устойчивого движения вихревого кольца между предельными случаями тонкого ядра и сферического вихря Хилла (подробности можно найти в работах [97, 98]). Значение самоиндуцированной скорости и распределение поля скорости около тонкого тороидального вихревого кольца с круговым поперечным сечением были получены Ф. Дайсоном [89]. При этом было установлено, при стационарном движении кольца можно выделить три области жидкости с различным характером движения жидкости: 1°) вихревое движение внутри ядра вихревого кольца с неизменным объемом и интенсивностью; 2°) вращательное потенциальное движение жидкости, прилегающей к вихревому ядру, неизменного объема, которое сопровождает поступательное движение вихревого кольца вдоль оси симметрии; 3<sup>°</sup>) потенциальное движение остальной части жидкости, покоящейся на бесконечности. Различие в движениях между вихревой областью 1° и потенциальными областями 2° и 3° в настоящее время хорошо изучено [19, 40, 42, 47, 48, 57]. Гораздо меньше внимание уделено взаимодействию областей 2° и 3°.

В двумерном случае движения вихревой пары, состоящей из двух прямолинейных вихревых нитей с равными по модулю, но с противоположными по знаку интенсивностями, сопровождающая пару жидкость 2° формирует эллипс, который был назван «атмосферой» (W. Thomson [196]), «телом» (Л. Прандтль [54]), «вихревым пузырем» (I. S. Sulliivan [189]). По аналогии с этим случаем область жидкости, сопровождающая поступательное движение вихревого кольца, была отмечена в письмах Дж. Максвелла [132], paботах O. Reynolds [163], Г. Ламба [42], O. J. Lodge [125] и Е. F. Northrup [145].

В противоположность вихревой паре,  $\overline{a}$   $\overline{b}$   $\overline{a}$   $\overline{b}$   $\overline{c}$   $\overline{c}$   $\overline{$ кольца зависит от отношения радиуса поперечного сечения ядра кольца к его радиусу  $n = a/R$  (рис. 9). Для толстых вихревых колец,  $n > 0.0116$ , наведенная скорость на оси движения оказывается больше самоиндуцированной скорости кольца. В результате атмосфера вихря представляет собой сдеформированную сферу (см. рис. 5). В предельном случае,  $n \approx 0.0116$ , эти скорости оказываются одинаковыми и атмосфера вихревого кольца в поперечном сечении представляет собой «восьмерку» [32]. Наконец, для тонких вихревых колец,  $n < 0.0116$ , наведенная скорость вихрем на оси движения становится меньше самоиндуцированной скорости кольца. В этом

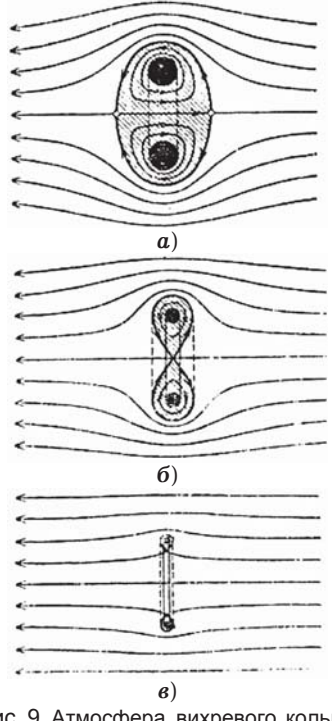

Рис. 9. Атмосфера вихревого кольца в поперечном сечении при: *a*)  $n > 0.0116$ ; **6**)  $n = 0.0116$ ; *в*) *n* < 0.0116 [54].

случае атмосфера вихревого кольца представляет собой тор, охватывающий тонкое ядро вихревого кольца. W. M. Hicks [108] численно получил отношения кинетической энергии областей 1°, 2° и 3° вихревого кольца к общей кинетической энергии движения жидкости для разных относительных толщин. Эти результаты представлены в табл. 1.

| $n = a/R$ | $R^3$<br>$_{\rm KOJ}$ | $\,R^3$<br>aTM | $T_1/T, \%$ | $T_{2}/T, \%$ | $T_{\rm o}/T_{\rm o}$ % |
|-----------|-----------------------|----------------|-------------|---------------|-------------------------|
| 0.0005    | 0.000005              | 0.56           | $\rm 0.3$   | 70.4          | 29.3                    |
| 0.0116    | 0.002                 | 1.36           | $_{0.7}$    | 72.4          | 26.9                    |
| 0.05      | 0.05                  | 1.68           | 2.6         | 67.0          | 30.4                    |
| $0.1\,$   | $\rm 0.2$             | $2.18\,$       | $5.2\,$     | 62.8          | 32.0                    |

Таблица 1. Распределение кинетической энергии между объемами жидкости вихревого кольца [108]

В предельном случае,  $n \approx 0.0116$ , граница атмосферы в поперечном сечении вихревого кольца формирует сепаратрису, которая отделяет окружающую жидкость (рис. 9). В случае  $n > 0.0116$  вихревое кольцо имеет две гиперболические точки *A* и *B* (в трехмерном случае - две круговые линии). Анализ устойчивого и неустойчивого многообразия, образованного этими гиперболическими точками, в теории динамических систем открывает сегодня новые возможности в понимании процессов захвата и выделения окружающей жидкости атмосферой кольца при внесении периодического возмущения в вихревое кольцо. Подробности можно найти в недавних работах [135, 182, 185, 186].

В этой статье обсудим только то влияние, которое произвел последний раздел (§6) мемуара Г. Гельмгольца, связанный с осесимметричными течениями с локализованной завихренностью, или более точно с одним или несколькими коаксиальными вихревыми кольцами в идеальной несжимаемой жидкости постоянной плотности. Даже такая задача для произвольного допустимого распределения завихренности внутри кольца является чрезвычайно сложной и требует применения методов контурной динамики [135, 186].

В дальнейшем будем рассматривать случай, в котором отношение азимутальной завихренности к радиусу вихревого кольца в пределах вихревого ядра остается постоянной величиной. Для такого типичного случая F. Dyson [89] разработал упрощенную модель взаимодействия тонких коаксиальных вихревых колец, в которых поперечное сечение ядра остается круговым при неизменном объеме вихревого кольца. Позднее W. M. Hicks [109] использовал эту модель для изучения особенностей явления «чехарда» двух коаксиальных вихревых колец (часто эту модель вихревых колец называли «Dyson - Hicks model» [187]). Значительно позже модель Ф. Дайсона была пересмотрена [150] и, начиная с того времени, согласно Google Scholar, ISI и Scopus databases, она использовалась в более чем 40 работах, связанных с аналитическими и численными исследованиями взаимодействия вихревых колец в безграничной невязкой среде [28-32, 46, 140, 152, 165, 167, 187, 202, 204], обоснованием экспериментальных наблюдений взаимодействия вихревых колец [80, 151, 209, 210], рассмотрением неинтегрируемости и хаотических явлений в Гамильтоновых системах [179, 182, 185, 186, 201] и в лабораторных исследованиях взаимодействия вихревых колец с плоскостью и осесимметричными твердыми телами [124, 173, 189, 211, 213].

2. Уравнения движения осесимметричных вихревых колец. Как было отмечено во введении, основополагающей работой в динамике завихренности явилась работа Гельмгольца [102], в которой впервые были сформулированы законы (теоремы) для вихревого движения в рамках модели идеальной жидкости при условии потенциальности внешних сил и несжимаемости однородной жидкости. Применительно к осесимметричной задаче о движении системы вихревых колец в идеальной безграничной жидкости теоремы Гельмгольца позволяют сделать некоторые важные замечания о закономерностях их движения. Вопервых, вихревые кольца участвуют в движении в рамках принятой модели жидкости сколь угодно долгое время. Из второй теоремы Гельмгольца следует, что в процессе движения объем торообразного вихревого кольца остается постоянным. Наконец, из третьей теоремы следует, что величина интенсивности вихря

$$
\Gamma = \int_{(S)} (\mathbf{\omega} \cdot \mathbf{n}) dS = \text{const.}
$$
 (8)

Здесь n - единичный вектор, перпендикулярный площади поперечного сечения кольца.

Рассмотрим в цилиндрической системе координат (r,  $\varphi$ , z) одиночное изолированное вихревое кольцо, обладающее осевой симметрией по окружной координате (рис. 10). В этом случае поле завихренности имеет одну компоненту вектора  $\mathbf{\omega} = (0, \omega, 0)$ , а поле скорости – две:  $\mathbf{U} = (U_x, 0, U_x)$ . Тогда векторное уравнение Гельмгольца для завихренности (3) сводится к одному скалярному уравнению, связывающему угловую компоненту вектора завихренности с осевой и радиальной компонентами скорости:

$$
\frac{\partial}{\partial t} \left( \frac{\omega}{r} \right) + U_r \frac{\partial}{\partial r} \left( \frac{\omega}{r} \right) + U_z \frac{\partial}{\partial z} \left( \frac{\omega}{r} \right) = 0 \,. \tag{9}
$$

Уравнение (9) имеет частное решение

$$
\frac{\omega}{r} = \text{const},\tag{10}
$$

отвечающее так называемому случаю равномерной завихренности внутри вихревого кольца. Отметим, что решение (10) явно от времени не зависит, поэтому оно справедливо как для установившегося, так и для нестационарного движения вихрей.

Поскольку движение жидкости вне кольца является потенциальным, необходимо, чтобы решение (10) обращалось в нуль вне области, занятой вихрем. На поверхности кольца составляющие скорости должны быть непрерывны, при этом возникает типичная задача о склейке потенциального и вихревого движений [40, 42, 44]. Определение точной формы поперечного сечении вихревого кольца, согласующегося с законом движения области завихренности (9), представляет сложную задачу. Существенное упрощение достигается при изучении тонких тороидальных вихревых колец, у которых форма поперечного сечения приблизительно круговая. Тогда движение вихря сопровождается деформацией границы вихря при неизменной круговой форме поперечного сечения и распределения завихренности внутри кольца.

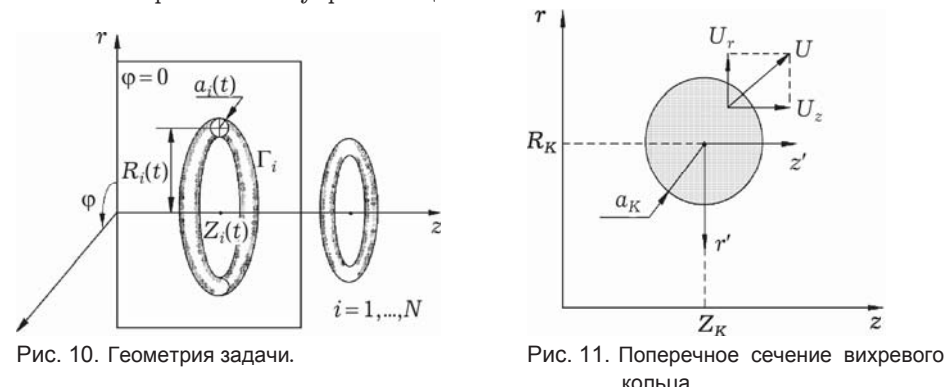

Исходя из равенства (10), окружную компоненту вектора завихренности можно представить в виде

$$
\omega = \frac{\partial U_z}{\partial z} - \frac{\partial U_r}{\partial r} = rM \,,\tag{11}
$$

где М - константа. Принимая во внимание связь между функцией тока и компонентами поля скорости

$$
U_r = -\frac{1}{r} \frac{\partial \Psi}{\partial z}, \qquad U_z = \frac{1}{r} \frac{\partial \Psi}{\partial r}, \qquad (12)
$$

уравнение (11) для осесимметричного течения несжимаемой жидкости принимает вид

$$
\frac{\partial^2 \Psi}{\partial r^2} - \frac{1}{r} \frac{\partial \Psi}{\partial r} + \frac{\partial^2 \Psi}{\partial z^2} = \begin{cases} -r^2 M & \text{baryrpu}}{\partial \theta} \text{ is the non-bola.} \end{cases}
$$
(13)

Вводя замену переменных  $\Psi = \Phi r$  и полагая, что  $\Phi = \Phi(r, \varphi, z)$ , выражение (13) сводится к уравнениям Пуассона и Лапласа соответственно

$$
\frac{\partial^2 \Phi}{\partial r^2} + \frac{1}{r} \frac{\partial \Phi}{\partial r} + \frac{1}{r^2} \frac{\partial^2 \Phi}{\partial \varphi^2} + \frac{\partial^2 \Phi}{\partial z^2} = \begin{cases} -r^2 M & \text{baryr} \text{ by non-bias,} \\ 0 & \text{baryr} \text{ by non-bias,} \end{cases}
$$
(14)

в цилиндрической системе координат. Полагая, что функция тока  $\Psi$  и ее производные непрерывны на поверхности вихревого кольца, решение (14) с учетом принятой подстановки можно записать как

$$
\Psi(r^*, z^*) = \frac{Mr^*}{4\pi} \int_{(V)} \frac{r \cos \varphi \, dV}{[(z - z^*)^2 + (r^*)^2 + r^2 - 2rr^* \cos \varphi]^{1/2}}.
$$
 (15)

Здесь интегрирование нужно проводить по всему объему кольца. Для осесимметричного тороидального вихря с круговым поперечным сечением интеграл (15) может быть вычислен непосредственно, однако этот путь оказывается весьма сложным. В работе [89] указан другой способ, при котором вычисления проводятся значительно проще.

Введем новые локальные переменные, связанные с центром тяжести поперечного сечения кольца (рис. 12):

$$
r = R_K - r', \qquad z = Z_K + z'.
$$
\n<sup>(16)</sup>

В этих координатах функция тока (15) принимает вид

196

$$
\Psi(r^*, z^*) =
$$
  
= 
$$
\frac{Mr^*}{4\pi} \int_{(V)} \frac{(R_K - r')^2 \cos \varphi \, d\varphi \, dr' \, dz'}{[(z^* - Z_K - z')^2 + (r^*)^2 + (R_K - r')^2 - 2(R_K - r')r^* \cos \varphi]^{1/2}}
$$
. (17)

Введем обозначение

$$
I = \int_{0}^{2\pi} F d\varphi =
$$
  
= 
$$
\int_{0}^{2\pi} \frac{(R_K - r')^2 \cos \varphi d\varphi}{[(z^* - Z_K - z')^2 + (r^*)^2 + (R_K - r')^2 - 2(R_K - r')r^* \cos \varphi]^{1/2}}
$$
 (18)

В силу того, что подынтегральное выражение записано относительно разностей  $R_K - r'$  и  $Z_K + z'$ , можно заметить, что

$$
\frac{\partial^n F}{\partial Z_K^n} = \frac{\partial^n F}{\partial (z')^n}, \qquad \frac{\partial^n F}{\partial R_K^n} = (-1)^n \frac{\partial^n F}{\partial (r')^n}.
$$
\n(19)

В этом случае разложение (18) в ряд Тейлора в окрестности ( $r' = z' = 0$ ) принимает вид

$$
I(r', z') = \sum_{n,m=0}^{\infty} \frac{1}{n! m!} \frac{\partial^{n+m}}{\partial(z')^n \partial(r')^m} I \Big|_{\substack{r'=0 \\ z'=0}} (z')^n (r')^m =
$$
  
= 
$$
\sum_{n,m=0}^{\infty} \frac{(-1)^m}{n! m!} \frac{\partial^{n+m}}{\partial Z_K^n \partial R_K^m} (z')^n (r')^m I \Big|_{\substack{r'=0 \\ z'=0}}.
$$
 (20)

Таким образом, значение функции тока в точке  $(r^*, z^*)$  определяется

$$
\Psi(r^*, z^*) = \frac{Mr^*}{4\pi} \int_{(S)} \exp\left[r'\frac{\partial}{\partial Z_K} - r'\frac{\partial}{\partial R_K}\right] dr' dz' \times
$$

$$
\times \int_{0}^{2\pi} \frac{R_K^2 \cos\varphi d\varphi}{\left[(z^* - Z_K)^2 + (r^*)^2 + R_K^2 - 2R_K r^* \cos\varphi\right]^{1/2}}.
$$
(21)

Здесь интегрирование проводится независимо по окружной координате и по площади поперечного сечения кольца. Полагая

$$
\frac{\partial}{\partial R_K} = L \cos \alpha, \qquad \frac{\partial}{\partial Z_K} = L \sin \alpha, \qquad L^2 = \frac{\partial^2}{\partial Z_K^2} + \frac{\partial^2}{\partial R_K^2},\tag{22}
$$

получаем, что интеграл по поперечному сечению вихревого кольца равен

$$
\int_{(S)} \exp[-L(r'\cos\alpha - z'\sin\alpha)]dz'dr'
$$
\n(23)

и после замены

$$
\xi = \frac{1}{a_K} (r' \cos \alpha - z' \sin \alpha), \qquad \eta = \frac{1}{a_K} (-r' \sin \alpha - z' \cos \alpha)
$$
 (24)

интегрирование проводится без каких-либо затруднений. В конечном итоге значение функции тока представляется в виде ряда операторов, действующих на определенный интеграл

$$
\Psi(r^*, z^*) = \frac{Mr^* a_K}{2} \left\{ 1 + \frac{1}{8} (La_K)^2 + \frac{1}{192} (La_K)^4 + \dots \right\} \times \times \int_{0}^{2\pi} \frac{R_K^2 \cos \varphi \, d\varphi}{\left[ (z^* - Z_K)^2 + (r^*)^2 + R_K^2 - 2R_K r^* \cos \varphi \right]^{1/2}} \,. \tag{25}
$$

Интеграл из (25) выражается через полные эллиптические интегралы первого  $\mathbf{K}(k)$  и второго  $\mathbf{E}(k)$  рода:

$$
\int_{0}^{2\pi} \frac{R_K^2 \cos \varphi \, d\varphi}{\left[ \left( z^* - Z_K \right)^2 + \left( r^* \right)^2 + R_K^2 - 2R_K r^* \cos \varphi \right]^{1/2}} = 197
$$

$$
= \frac{kR_K^2}{\sqrt{r^*R}} \left[ \frac{2}{k} \left\{ \mathbf{K}(k) - \mathbf{E}(k) \right\} - bK(k) \right],
$$
 (26)

rge  $k^2 = \frac{\pi R}{(m^* - Z)^2 + (m^* - R)^2}$ 4  $(z^* - Z_{\kappa})^2 + (r^* - R_{\kappa})$ *K*  $K^f$ <sup>+</sup> ( $K^f$ <sup>-</sup> $K_K$  $k^2 = \frac{4R_K r}{r^2}$  $(z^* - Z_K)^2 + (r^* - R$  $=\frac{4R}{(z^*-Z_K)^2+(r^*-R_K)^2}$ .

Пусть одиночное изолированное вихревое кольцо движется с осевой скоростью  $\dot{Z}_K(t)$ , а его радиальная скорость равна  $\dot{R}_K^-(t)$ . Исходя из условия постоянства объема вихревого кольца  $a_K^2 R_K = \text{const}$ , следует, что скорость изменения радиуса поперечного сечения

$$
\dot{a}_K = -\frac{1}{2} \frac{a_K}{R_K} \dot{R}_K \tag{27}
$$

для тонкого кольца составляет величину, на порядок меньшую радиальной компоненты скорости вихря.

Нормальную компоненту скорости в произвольной точке на поверхности кольца можно представить в виде

$$
U(\beta) = \dot{Z}_K \sin \beta - \dot{R}_K \cos \beta - \dot{a}_K , \qquad (28)
$$

где  $\beta$  - угол в системе координат, связанной с центром поперечного сечения вихря. Эту же скорость можно определить из значения функции тока, вычисленной на поверхности ядра кольца

$$
U(\beta) = \frac{1}{r^* a_K} \frac{\partial}{\partial \beta} \Psi(r^*, z^*).
$$
 (29)

Здесь  $(r^*, z^*)$  – координаты точки на поверхности вихря:

$$
r^* = R_K - a_K \cos \beta, \qquad z^* = Z_K + a_K \sin \beta, \tag{29}
$$

а значение  $\Psi(r^*, z^*)$  определяется с помощью (25).

В дальнейшем для вычисления функции тока на поверхности тороидального кольца удобно разложить (25) в ряд по малому параметру  $s = a_K / R_K$ . Используя известные разложения полных эллиптических интегралов в ряд по дополнительному модулю  $m^2 = 1 - k^2$  [1]

$$
\mathbf{E}(k) = 1 + \frac{m^2}{2} \left( \ln \frac{4}{m} - \frac{1}{2} \right) + O(m^4),
$$
  

$$
\mathbf{K}(k) = \ln \frac{4}{m} + \frac{m^2}{4} \left( \ln \frac{4}{m} - 1 \right) + O(m^4),
$$
  

$$
m^2 = \frac{s^2}{4} + \frac{s^3}{4} \cos \beta + O(s^4),
$$
 (30)

$$
\ln\frac{4}{m} = \ln\frac{8}{s} - \frac{s}{2}\cos\beta + \frac{s^2}{8}\cos 2\beta + O(s^3 \ln s^{-1}),
$$

находим, что значение функции тока на поверхности вихревого кольца определяется соотношением

$$
\Psi(r^*, z^*) = \frac{Mr^* R_K a_K^2}{2} \left[ 1 + \frac{(La_K)^2}{8} + \frac{(La_K)^4}{192} + \dots \right] \times \times \left\{ \left( \ln \frac{8}{s} - 1 \right) + \frac{s}{2} \left( \cos \beta \ln \frac{8}{s} - 3 \cos \beta \right) + \frac{s^2}{16} \left( 3 \cos 2\beta \ln \frac{8}{s} + 6 \ln \frac{8}{s} - 10 \cos 2\beta - 11 \right) \right\}.
$$
 (31)

Можно показать, что интеграл вида

$$
J = \int_{0}^{\pi} \frac{R_K \cos \varphi \, d\varphi}{[(z^* - Z_K)^2 + (r^*)^2 + R_K^2 - 2R_K r^* \cos \varphi]^{1/2}}
$$
(32)

является решением уравнения

198

$$
\frac{\partial^2 J}{\partial Z_K^2} + \frac{\partial^2 J}{\partial R_K^2} - \frac{1}{R_K} \frac{\partial J}{\partial R_K} = 0
$$
\n(33)

и поэтому

$$
L^2(JR_K) = 3 \frac{\partial J}{\partial R_K}, \qquad L^4(JR_K) = 3 \frac{\partial}{\partial R_K} \left( \frac{1}{R_K} \frac{\partial J}{\partial R_K} \right). \tag{34}
$$

Таким образом

$$
\frac{(La_K)^2}{8} \int_0^{2\pi} \frac{R_K^2 \cos \varphi \, d\varphi}{[(z^* - Z_K)^2 + (r^*)^2 + R_K^2 - 2R_K r^* \cos \varphi]^{1/2}} =
$$
  
=  $\frac{s}{8}(-3\cos\beta) + \frac{s^2}{32}\left(6\ln\frac{8}{s} - 3\cos 2\beta - 9\right) + O(s^3 \ln s^{-1}),$  (35)

$$
\frac{(La_K)^4}{192} \int_0^{2\pi} \frac{R_K^2 \cos \varphi \, d\varphi}{[(z^* - Z_K)^2 + (r^*)^2 + R_K^2 - 2R_K r^* \cos \varphi]^{1/2}} =
$$
  
=  $\frac{s^2}{64} \cos 2\beta + O(s^3 \ln s^{-1}).$  (35)

Окончательно получаем, что функция тока на поверхности тороидального вихревого кольца выражается следующей зависимостью:

$$
\Psi(r^*, z^*) = \frac{\Gamma R_K}{2\pi} \left\{ \left( \ln \frac{8}{s} - 2 \right) + \frac{s}{8} \left( \cos \beta - 4 \cos \beta \ln \frac{8}{s} \right) + \frac{s^2}{64} \left( 20 \ln \frac{8}{s} - 4 \cos \beta \ln \frac{8}{s} - 15 \cos \beta - 2 \right) + O(s^3 \ln s^{-1}) \right\}, \quad (36)
$$

где  $\Gamma = \pi M R_{\kappa} a_{\kappa}^2$  – интенсивность вихря (8).

Дифференцируя (36) по окружной координате  $\beta$ , получаем такое выражение для нормальной компоненты скорости на поверхности вихревого кольца:

$$
U(\beta) = \frac{\Gamma}{4\pi R_K} \left\{ \sin \beta \left( \ln \frac{8}{s} - \frac{1}{4} \right) + s \sin 2\beta \left( \frac{3}{4} \ln \frac{8}{s} - \frac{17}{16} \right) + \frac{s}{2} \left( \ln \frac{8}{s} - \frac{1}{4} \right) + O(s^2 \ln s^{-1}) \right\}.
$$
 (37)

Сравнивая выражения (36) и (27), заключаем, что самоиндуцированная скорость изолированного вихревого кольца в безграничной жидкости имеет следующие радиальную и осевую компоненты скорости:

$$
\dot{R}_K = 0, \qquad \dot{Z}_K = \frac{\Gamma}{4\pi R_K} \left( \ln \frac{8R_K}{a_K} - \frac{1}{4} \right) + O\left(\frac{a_K}{R_K} \ln \frac{R_K}{a_K}\right). \tag{38}
$$

Изолированное вихревое кольцо обладает только осевой скоростью, которая нелинейно зависит от относительной толщины вихря.

Рассмотрим систему N осесимметричных вихревых колец с интенсивностями  $\Gamma_i$ ,  $i = 1,...,N$ , радиусов  $R_i$ , расположенных в точках  $Z_i$  в цилиндрической системе координат  $(r, \varphi, z)$ . Каждое вихревое кольца представляет собой  $\text{Top }$  с малым круговым поперечным сечением  $a_i, n_i = a_i/R_i \ll 1$ . При условии, что расстояние между кольцами в процессе движения остаются большими по сравнению с поперечным сечением вихрей, каждое  $j$ -е кольцо, наводящее поле скорости на *i* -е кольцо, можно рассматривать как вихревую нить интенсивностью Г<sub>j</sub>. В этом случае, исходя из (25) и (26), значение функции тока, наведен-

ное на *i* -е кольцо принимает вид

*ij*

 $2(7 - 7)^2$ 

 $(R_i + R_j)^2 + (Z_i - Z_j)$  $i^{\perp}$ <sup> $j$ </sup>

 $k_{ij}^2 = \frac{i}{(R_i + R_j)^2 + (Z_i - Z_j)^2}$ .

 $i \tau \mathbf{u}_j$ <sub>*i*</sub>  $\tau(\mathbf{z}_i - \mathbf{z}_j)$ 

$$
\Psi(R_i, Z_i) = \frac{\Gamma_j \sqrt{R_i R_j}}{2\pi} \left[ \frac{2}{k_{ij}} \left\{ \mathbf{K}(k_{ij}) - \mathbf{E}(k_{ij}) \right\} - k_{ij} \mathbf{K}(k_{ij}) \right],
$$
\n(39)

 $r$ де  $k_{ij}^2 = \frac{R_i^2 k_j^2}{(R_i + R_j)^2 + (Z_i - E_j)^2}$ 

199

Учитывая связь между функцией тока и компонентами поля скорости (12), получаем следующие дифференциальные уравнения, которые описывают движение вихревых колец в безграничной среде:

$$
\frac{dR_i}{dt} = -\frac{1}{\Gamma_i R_i} \frac{\partial U}{\partial Z_i},\tag{40}
$$

$$
\frac{dZ_i}{dt} = \frac{\Gamma_i}{4\pi R_i} \left( \ln \frac{8R_i}{a_i} - \frac{1}{4} \right) + \frac{1}{\Gamma_i R_i} \frac{\partial U}{\partial R_i},\tag{41}
$$

$$
R_i a_i^2 = \text{const},\tag{42}
$$

где

$$
U = \sum_{i=1}^N \sum_{j=1}^N \frac{\Gamma_i \Gamma_j}{4\pi} \sqrt{R_i R_j} \left[ \left( \frac{2}{k_{ij}} - k_{ij} \right) \mathbf{K}(k_{ij}) - \frac{2}{k_{ij}} \mathbf{E}(k_{ij}) \right].
$$

В приведенном выражении штрих у знака суммы означает опускание сингулярного слагаемого  $i = j$ . Уравнение (42) выражает закон сохранения объема вихревого кольна в рамках молели илеальной несжимаемой жилкости. Это условие можно внести в уравнения движения. В конечном итоге получаем такую систему обыкновенных дифференциальных уравнений первого порядка:

$$
\frac{dR_i}{dt} = \sum_{j=1}^{N} \frac{\Gamma_j (Z_j - Z_i)}{2\pi R_i R_{\text{max}}} \left[ \mathbf{K}(k_{ij}) - \mathbf{E}(k_{ij}) - \frac{2R_i R_j}{R_{\text{min}}^2} \mathbf{E}(k_{ij}) \right],\tag{43}
$$
\n
$$
dZ = \sum_{i=1}^{N} \frac{(\mathbf{X}_i - \mathbf{E}(k_{ij}))}{\mathbf{E}(k_{ij})}
$$

$$
\frac{dZ_i}{dt} = \frac{\Gamma_i}{4\pi R_i} \left( \frac{3}{2} \ln R_i - C_i \right) + \frac{N}{2\pi R_i R_{\text{max}}} \left[ \mathbf{K}(k_{ij}) - \mathbf{E}(k_{ij}) - \frac{2R_j (R_j - R_i)}{R_{\text{min}}^2} \mathbf{E}(k_{ij}) \right], \quad (44)
$$

$$
R_{\text{max}}^2 = (R_i + R_j)^2 + (Z_i - Z_j)^2, \qquad R_{\text{min}}^2 = (R_i - R_j)^2 + (Z_i - Z_j)^2,
$$
  

$$
C_i = -\ln \frac{8}{n_i^0} + \frac{3}{2} \ln R_i^0 + \frac{1}{4}.
$$

Система уравнений (43) и (44) обладает двумя независимыми инвариантами движения

$$
P = \sum_{j=1}^{N} \Gamma_i R_i^2 = \text{const},\tag{45}
$$

$$
W = \sum_{j=1}^{N} \Gamma_i^2 R_i \left( \frac{3}{2} \ln R_i - C_i - \frac{3}{2} \right) + U = \text{const} ,
$$
 (46)

которые соответственно выражают закон сохранения импульса вдоль оси движения и закон сохранения энергии колец. Слагаемое под знаком суммы в (46) определяет энергию изолированных колец, а функция  $U$  - энергию взаимодействия вихревых колец.

3. Взаимодействие двух вихревых колец. Одиночное вихревое кольцо в безграничной среде движется стационарно. Однако, может ли участвовать в таком же движении два осесимметричных вихревых кольца, долгое время было неизвестно. Некоторую ясность в этом вопросе прояснили работы [32, 165], в которых были показаны условия, при которых два вихревых кольца двигаются стационарно с одинаковыми осевыми скоростями.

Для заданных интенсивностей колец  $(\Gamma_1, \Gamma_2)$  и их относительных толщин  $(n_{1}^{0},n_{2}^{0})$  при стационарном движении в произвольный момент времени должны выполняться условия

$$
\dot{R}_1 = \dot{R}_2 = 0, \qquad \dot{Z}_1 - \dot{Z}_2 = 0. \tag{47}
$$

Анализ значений радиальных компонент скорости колец (43) показывает, что радиальные скорости равны нулю в случае, когда вихревые кольца находятся на бесконечном удалении друг от друга ( $|Z_1 - Z_2| = \infty$ ). Этот случай соответствует изолированным вихревым кольцам. С другой стороны, радиальные скорости колец будут равны нулю, если вихри находятся в одной плоскости,  $Z_1 = Z_2$ . Тогда второе условие (47) дает следующую связь между радиусами и интенсивностями вихревых колец:

$$
\frac{\Gamma_1}{\Gamma_2} = \frac{R_2(R_1^2 - R_2^2) \left( \ln \frac{8}{n_1} - \frac{1}{4} \right) - 2R_1 R_2 [\{\mathbf{K}(k) - \mathbf{E}(k)\} (R_1 - R_2) + 2R_1 \mathbf{E}(k)]}{R_1 (R_1^2 - R_2^2) \left( \ln \frac{8}{n_2} - \frac{1}{4} \right) + 2R_1 R_2 [\{\mathbf{K}(k) - \mathbf{E}(k)\} (R_2 - R_1) + 2R_2 \mathbf{E}(k)]}.
$$
(48)

с аргументом эллиптических интегралов

$$
k^2 = \frac{4R_1R_2}{\left(R_1 + R_2\right)^2}.\tag{49}
$$

Зависимость интенсивности второго вихревого кольца от его радиуса для  $\Gamma_1 = 1.0$  и  $R_1 = 1.0$  при  $n_1 = n_2 = 0.01$  показана на рис. 12. Для любого  $R_2$  существует значение  $\Gamma$ <sub>2</sub>, при котором вихре- $R_{2}$ вые кольца двигаются стационарно. Для  $0.01$ толстых колец соответствующее значение  $\Gamma$ <sub>2</sub> всегда отрицательно, а для тонких ко- $0.001$  $1.0$ лец имеется область положительных значений Г<sub>2</sub> для малых значений радиуса второ-

го вихревого кольца,  $R_2 < 0.6$ .

Для проведения анализа взаимодейст- 0.5 вия вихревых колец удобно задачу пронормировать на интенсивность  $\Gamma_1$  первого вихревого кольца и его начальный радиус  $R_1^0$ .

В дальнейшем будем полагать, что для первого кольца имеем  $Z_1^0 = 0.0$ ,  $n_1^0 = n_2^0 = 0.01$ .

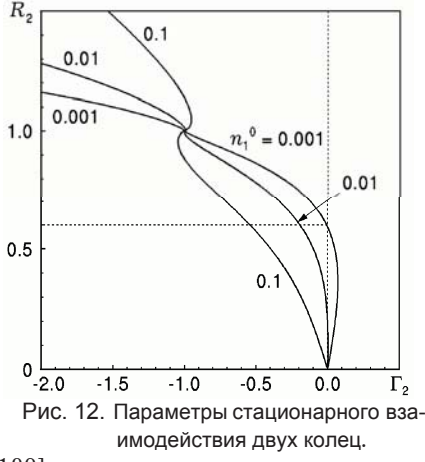

Известно [12, 15, 16, 26, 29, 32, 47, 102, 109], что два одинаковых вихревых кольца участвуют в периодическом взаимодействии. Оно заключается в попеременном проскакивании одного кольца внутри другого на фоне ненулевого смещения вдоль оси симметрии за счет самоиндуцированной скорости. В литературе [19, 54, 56, 95, 124, 152, 166, 187, 210] такое взаимодействие называют «чехардой» вихревых колец.

В работе [109] сделано предположение, что для определения области допустимых начальных параметров колец для периодического движения необходимо включить условие равенства самоиндуцированных скоростей колец на бесконечном удалении друг от друга. Действительно, в этом случае кольца будут либо удаляться далее на бесконечность (если переднее кольцо имеет большую самоиндуцированную скорость), либо будут сближаться друг относительно друга (если переднее кольцо обладает меньшей самоиндуцированной скоростью). Далее произойдет взаимодействие колец, они поменяются местами (переднее станет задним и, наоборот), и, в силу симметрии задачи относительно  $Z_1 - Z_2$ , кольца снова удалятся на бесконечное взаимное расстояние и никогда больше не встретятся.

Таким образом, для определения области допустимых начальных параметров для периодического взаимодействия колец (случай  $\Gamma_1 \Gamma_2 > 0$ ) необходимо к условию равенства самоиндуцированных скоростей вихрей на бесконечном удалении друг относительно друга добавить два инварианта движения. Если обозначить через  $\rho_1$  и  $\rho_2$  значения радиусов колец на бесконечности, то получаем следующую систему нелинейных уравнений:

$$
\frac{\Gamma_1}{\rho_1} \left( \frac{3}{2} \ln \frac{\rho_1}{R_1} + \ln \frac{8}{n_1^0} - \frac{1}{4} \right) = \frac{\Gamma_2}{\rho_2} \left( \frac{3}{2} \ln \frac{\rho_2}{R_2} + \ln \frac{8}{n_2^0} - \frac{1}{4} \right),\tag{50}
$$

$$
\Gamma_1 \rho_1^2 + \Gamma_2 \rho_2^2 = \Gamma_1 [R_1^0]^2 + \Gamma_2 [R_2^0]^2, \qquad (51)
$$

201

$$
\Gamma_1^2 \rho_1 \left( \frac{3}{2} \ln \frac{\rho_1}{R_1^0} + \ln \frac{8}{n_1^0} - \frac{7}{4} \right) + \Gamma_2^2 \rho_2 \left( \frac{3}{2} \ln \frac{\rho_2}{R_2^0} + \ln \frac{8}{n_2^0} - \frac{7}{4} \right) \le
$$
  

$$
\le \Gamma_1^2 R_1^0 \left( \ln \frac{8}{n_1^0} - \frac{7}{4} \right) + \Gamma_2^2 R_2^0 \left( \ln \frac{8}{n_2^0} - \frac{7}{4} \right) +
$$
  

$$
+ 2\Gamma_1 \Gamma_2 \sqrt{R_1^0 R_2^0} \left[ \left( \frac{2}{k} - k \right) \mathbf{K}(k) - \frac{2}{k} \mathbf{E}(k) \right].
$$
 (52)

В последнем выражении неравенство показывает, что начальная энергия вихревых колец должны быть меньше энергии вихрей при бесконечном удалении друг от друга.

 $\overline{H}$ а рис. 13 показаны области начальных параметров второго кольца для периодического взаимодействия при  $\Gamma$ <sub>2</sub> =

 $= 0.5, 1.0, 1.5$   $\mu$   $n_1 = n_2 = 0.01$ . Видно, что площадь области увеличивается с ростом  $\Gamma_{2}$  и взаимная «чехарда» возможна при любом  $\Gamma_2$ .

Периодическое взаимодействие характеризуется попеременным проскакиванием одного вихревого кольца внутри другого. На рис. 14 представлены траектории движения вихрей для случая  $\Gamma$ <sub>2</sub> = 1.0,  $R_2^0 = 1.0$  и  $Z_2^0 = 2.0$ . Траектория первого вихря  $R_1(Z_1)$  на рисунке показана сплошной линией, а траектория второго кольца  $R_2(Z_2)$  нанесена штриховой линией. Положения вихрей через равные интервалы

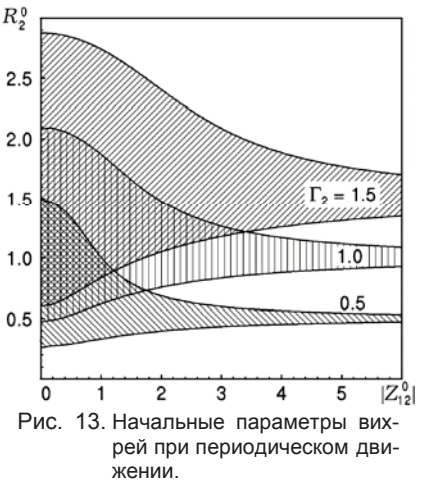

 $\mu_{\text{B}} = 5.0$  показаны кружочками. Стрелками на рисунке указаны направления движения вихрей. При взаимодействии переднее вихревое кольцо 2 под влиянием заднего вихря 1 увеличивает свою собственную энергию. При этом вихрь 2 увеличивает свой радиус и замедляется. С другой стороны, собственная энергия вихря 1 уменьшается, этот вихрь уменьшает свой радиус и разгоняется. После проскакивания меньшего вихря 1 внутри большего кольца 2 вихри меняются «названиями». Теперь меньшее кольцо 1 находится впереди большего вихря 2. Процесс ускорения заднего кольца и торможения переднего кольца повторяется. Такая «чехарда» вихревых колец в рамках идеальной жидкости будет повторяться неограниченно долго.

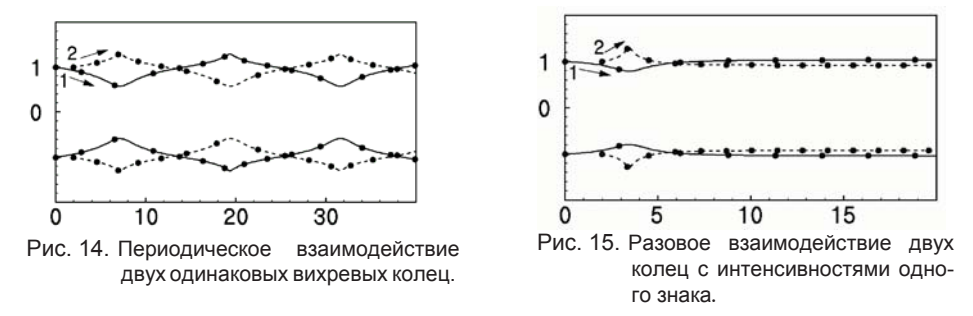

Если начальные параметры не входят в область параметров для периодического взаимодействия (рис. 13), то вихревые кольца либо вообще не взаимодействуют, либо участвуют в разовом взаимодействии в зависимости от значений осевых скоростей вихрей. В случае большего значения осевой скорости для переднего вихревого кольца по отношению к заднему кольцу, то относительное расстояние между кольцами будет увеличиваться, взаимодействие колец отсутствует. Если переднее кольцо обладает меньшей осевой скоростью, то задний вихрь догонит передний, произойдет проскакивание заднего кольца внутри

переднего, и затем, в силу симметрии задачи, теперь уже переднее кольцо, имея большую осевую скорость, удалится на бесконечность. Пример такого взаимодействия показан на рис. 15 для  $\Gamma_2 = 0.5$ ,  $R_2^0 = 1.0$  и  $Z_2^0 = 2.0$  в обозначениях, принятых ранее.

Для системы, состоящей из двух вихревых колец с интенсивностями противоположных знаков ( $\Gamma _{1}\Gamma _{2}<0$ ) возможны три типа взаимодействия. Первые два характеризуются встречным движением двух вихревых колец и проскакиванием одного из колец внутри другого. Причем кольца с меньшей начальной энергией являются более чувствительными к изменениям по сравнению с кольцами, обладающими большей энергией.

Характерный случай проскакивания меньшего кольца внутри большего показан на рис. 16 для  $\Gamma_2 = -0.6$ ,  $R_2^0 = 0.5$  и  $Z_2^0 = 6.0$ . Траектория первого вихря на рисунке показана сплошной линией, а траектория второго кольца представлена штриховой линией. Положения вихрей через равные интервалы времени  $\Delta_t = 5.0$  нанесены на рисунке кружочками, стрелки указывают направления движения вихрей. Сначала вихри движутся навстречу друг другу с осевыми скоростями, равными самоиндуцированной скорости вихревых колец. По мере приближения вихрей, начинает сказываться взаимное влияние, которое сводится к замедлению вихрей и увеличению их радиусов. В рассматриваемом случае вихрь 2 даже меняет знак осевой скорости и некоторое время движется в обратном направлении. После проскакивания вихря 1 над кольцом 2 радиальные скорости обоих вихрей меняют свой знак на противоположный. Это приводит к тому, что взаимное влияние вихрей постепенно уменьшается и оба вихря удаляются друг от друга с самоиндуцированными скоростями, направленными в противоположные стороны.

Если второй вихрь имеет меньшую интенсивность, то возможен случай взаимодействия, при котором меньший вихрь проскакивает над большим кольцом. На рис. 17 показан этот случай для  $\Gamma_2 = -0.6$ ,  $R_2^0 = 0.6$  и  $Z_2^0 = 6.0$ . При сближении вихрей вихрь 2, имеющий меньшую интенсивность, подвержен большим изменениям по сравнению со случаем, рассмотренным ранее. В результате вихрь 2 приобретает большую радиальную скорость и увеличивает свой радиус быстрее, чем кольцо 1. Радиус меньшего кольца становится больше радиуса кольца 1. По этой причине изначально меньшее кольцо проскакивает над большим. Затем, в силу симметрии задачи, кольцо 2 быстрее изменяет значение радиальной скорости и асимптотически выходит на начальное значение радиуса. Взаимное влияние вихрей постепенно уменьшается и оба вихря удаляются друг от друга с самоиндуцированными скоростями, направленными в противоположные стороны.

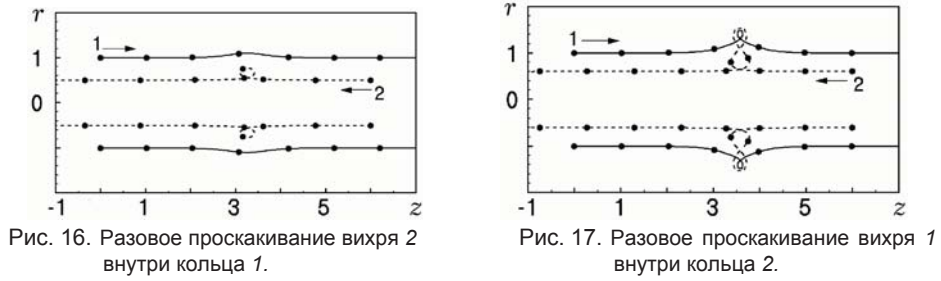

Можно показать [32], что вид взаимодействия вихревых колец при  $\Gamma_1 \Gamma_2$  <  $<$ 0 определяется значением осевых скоростей в момент, когда кольца находятся в одной плоскости  $Z_1 = Z_2$ . Если кольца будут иметь радиусы, меньшие, чем соответствующие радиусы для стационарного движения, разность осевых скоростей колец  $Z_1 = Z_2$  меняет свой знак. Наступает проскакивание вихря 2 сквозь кольцо 1. Если в плоскости  $Z_1 = Z_2$  кольца будут иметь большие радиусы, чем при стационарном взаимодействии, то относительные траектории должны быть замкнутыми. Этот случай движения должен сопровождаться периодическим движением в силу симметрии задачи относительно  $Z_{12} = Z_1 - Z_2$ . Наконец, если вихри асимптотически достигают плоскости  $Z_1 = Z_2$  в окрестности стационарного режима, то радиальные скорости вихрей не меняют свой знак. В этом случае имеет место проскакивание второго кольца над первым.

Эти рассуждения справедливы для произвольных значений интенсивностей колец. Следовательно, для построения областей начальных параметров вихрей при  $\Gamma_1 \Gamma_2 < 0$  необходимо к двум инвариантам движения добавить условие равенства осевых скоростей в плоскости  $Z_1 = Z_2$ . Обозначим радиусы колец в этой плоскости соответственно через  $\rho_1$  и  $\rho_2$ . Таким образом, имеем следующую систему уравнений:

$$
\frac{\Gamma_1}{2\rho_1} \left( \frac{3}{2} \ln \frac{\rho_1}{R_1} + \ln \frac{8}{n_1^0} - \frac{1}{4} \right) + \frac{\Gamma_2}{\rho_1 + \rho_2} \left[ \mathbf{K}(k^*) - \mathbf{E}(k^*) - \frac{2\rho_1 \rho_2}{\rho_1 - \rho_2} \mathbf{E}(k^*) \right] =
$$
\n
$$
= \frac{\Gamma_2}{2\rho_2} \left( \frac{3}{2} \ln \frac{\rho_2}{R_2} + \ln \frac{8}{n_2^0} - \frac{1}{4} \right) +
$$
\n
$$
+ \frac{\Gamma_1}{\rho_1 + \rho_2} \left[ \mathbf{K}(k^*) - \mathbf{E}(k^*) - \frac{2\rho_1 \rho_2}{\rho_2 - \rho_1} \mathbf{E}(k^*) \right],
$$
\n(53)

$$
\Gamma_{1}\rho_{1}^{2} + \Gamma_{2}\rho_{2}^{2} = \Gamma_{1}[R_{1}^{0}]^{2} + \Gamma_{2}[R_{2}^{0}]^{2},
$$
\n
$$
\Gamma_{1}^{2}\rho_{1}\left(\frac{3}{2}\ln\frac{\rho_{1}}{R_{1}^{0}} + \ln\frac{8}{n_{1}^{0}} - \frac{7}{4}\right) + \Gamma_{2}^{2}\rho_{2}\left(\frac{3}{2}\ln\frac{\rho_{2}}{R_{2}^{0}} + \ln\frac{8}{n_{2}^{0}} - \frac{7}{4}\right) +
$$
\n
$$
+2\Gamma_{1}\Gamma_{2}\sqrt{\rho_{1}\rho_{2}}\left[\left(\frac{2}{k^{*}} - k^{*}\right)\mathbf{K}(k^{*}) - \frac{2}{k^{*}}\mathbf{E}(k^{*})\right] =
$$
\n
$$
\leq \Gamma_{1}^{2}R_{1}^{0}\left(\ln\frac{8}{n_{1}^{0}} - \frac{7}{4}\right) + \Gamma_{2}^{2}R_{2}^{0}\left(\ln\frac{8}{n_{2}^{0}} - \frac{7}{4}\right) +
$$
\n
$$
+2\Gamma_{1}\Gamma_{2}\sqrt{R_{1}^{0}R_{2}^{0}}\left[\left(\frac{2}{k} - k\right)\mathbf{K}(k) - \frac{2}{k}\mathbf{E}(k)\right].
$$
\n(55)

Результаты вычислений показаны на рис. 18 для различных значений интенсивностей второго вихревого кольца  $\Gamma_2 = -0.4, -0.6, -0.8$  и  $-1.0$ . Каждая кривая разбивает всю область начальных параметров второго кольца на три части. Например, для  $\Gamma$ <sub>2</sub> = -0.6 эти области на рисунке заштрихованы. Область начальных значений А характеризуется проскакиванием второго вихревого кольца внутри первого (рис. 16), а область  $B$  - второго над первым (рис. 17). Область С определяет начальные параметры второго вихревого кольца для периодического взаимодействия. По мере увеличения (по модулю) интенсивности  $\Gamma_2$  область А увеличивается, а области В и С уменьшаются, потому что начальная энергия второго вихревого кольца увеличивается и оно менее подвержено влиянию первого кольца. В предельном случае при  $\Gamma_2 = -1.0$  область С

# исчезает, а области А и В разделяются прямой  $R_2^0 = 1.0$ .

Пример периодического взаимодействия двух вихрей с интенсивностями противоположных знаков показан на рис. 19 для  $\Gamma_2 = -0.6$ ,  $R_2^0 = 0.85$  и  $Z_2^0 =$ = 0.0 в обозначениях, принятых ранее. Положения вихрей через интервалы  $\Delta_t = 1.0$  нанесены на рисунке кружочками. Взаимное влияние вихрей приводит к тому, что в начальный момент кольца имеют положительные осевые и радиальные скорости. Однако вихрь 2 сильнее подвержен влиянию, поскольку его интенсивность (по модулю) меньше интенсивности вихря 1. В результате радиус вихря 2 достигает значения радиуса вихря 1. В этот момент одновременно меняют свой знак осевые скорости, кольца начинаю движение в обратном направлении до тех пор, пока кольца достигают плоскости  $Z_1 = Z_2$ . В этот момент меняют свой знак радиальные компоненты скорости. В дальнейшем, в силу симметрии задачи относительно  $Z_1 - Z_2$ , движение вихрей протекает в обратной последовательности и кольца принимают положения, соответствующие начальному положению, смещенному вдоль оси симметрии на некоторое расстояние. В рамках модели идеальной жидкости такое периодическое взаимодействие вихрей продолжается неограниченно долго.

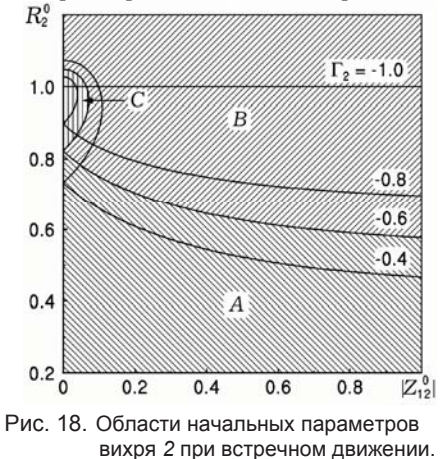

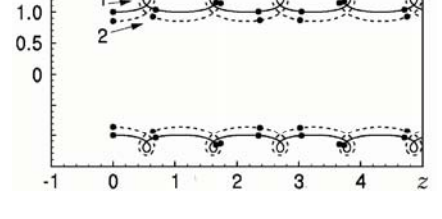

Рис. 19. Периолическое взаимолействие двух вихрей с противоположными по знаку интенсивностями.

4. Адвекция пассивной жидкости при взаимодействии вихрей. Интенсивное вращение вихревым кольцом окружающей жидкости приводит к тому, что одиночное вихревое кольцо образует вихревое облако, движущееся совместно с вихрем. Форма поперечного сечения вихревого облака для заданного отношения  $a/R$  может быть получена суперпозицией функции тока (39), наведенного кольцом, и встречного потока со скоростью, равной самоиндуцированной скорости вихревого кольца

$$
\Psi(r,z) = \frac{\Gamma \sqrt{Rr}}{2\pi} \left[ \frac{2}{k} \left\{ \mathbf{K}(k) - \mathbf{E}(k) \right\} - k \mathbf{K}(k) \right] - \frac{\Gamma r^2}{8\pi} \left( \ln \frac{8R}{a} - \frac{1}{4} \right),\tag{56}
$$

где  $k^2 = \frac{4Rr}{(R+r)^2 + (Z-z)^2}$ ; R, Z - радиус и осевое положение вихревого кольца.

Приравнивая это выражение к константе (включая нуль), получаем набор замкнутых кривых. Кривая, охватывающая наибольшую площадь, определяет форму вихревого облака в поперечном сечении вихревого кольца.

Для вихревых колец форма вихревого облака существенно зависит от относительной толщины ядра вихря. Поперечное сечение вихревого облака для различных значений относительных толщин кольца  $n = a/R$  показано на рис. 20 (смотри также рис. 10). Для тонких колец эта область представляет собой тор с поперечным сечением, незначительно отличающимся от кругового, а для толстых колец - деформированную сферу. Поперечное сечение вихревого облака для  $n = 0.01$  на рисунке заштриховано.

На рис. 21 репродуцированы последовательные снимки периодического взаимодействия двух осесимметричных вихревых колец, наблюдаемые в тщательно проведенном экспе-

 $n = 0.001$  $1.0$  $0.01$  $0.5$  $-0.01163$  $-0.10$  $0.0$  $-1.5 -1.0$  $-0.5$  $0.0$  $0.5$  $1.0$ Рис. 20. Форма атмосферы вихревого кольца в безграничной среде.

рименте [210]. Кольца были образованы двумя последовательными выхлопами воздуха равной интенсивности из отверстия диаметром 8 см. Визуализация течения была проведена при помощи дымовой проволоки, натянутой поперек отверстия, и видимой в левой части снимков. Число Рейнольдса, приведенное к диаметру отверстия в эксперименте, составило Re = 1600. Начальное положение колец показано на рис. 21а. Видно, что второе вихревое кольцо движется быстрее первого кольца, так как оно находится в индуцированном поле скорости, наведенном передним кольцом. С течением времени переднее кольцо замедляется и расширяется, а заднее вихревое кольцо уменьшается и разгоняется, рис. 21б. После проскакивания заднего кольца сквозь переднее (рис. 21*6*) переднее кольцо расширяется и замедляется, а новое заднее кольцо уменьшается и разгоняется. Положение колец и окружающего подкрашенного газа, попавшего в атмосферу вихрей, после половины периода взаимодействия колец показано на рис. 21г.

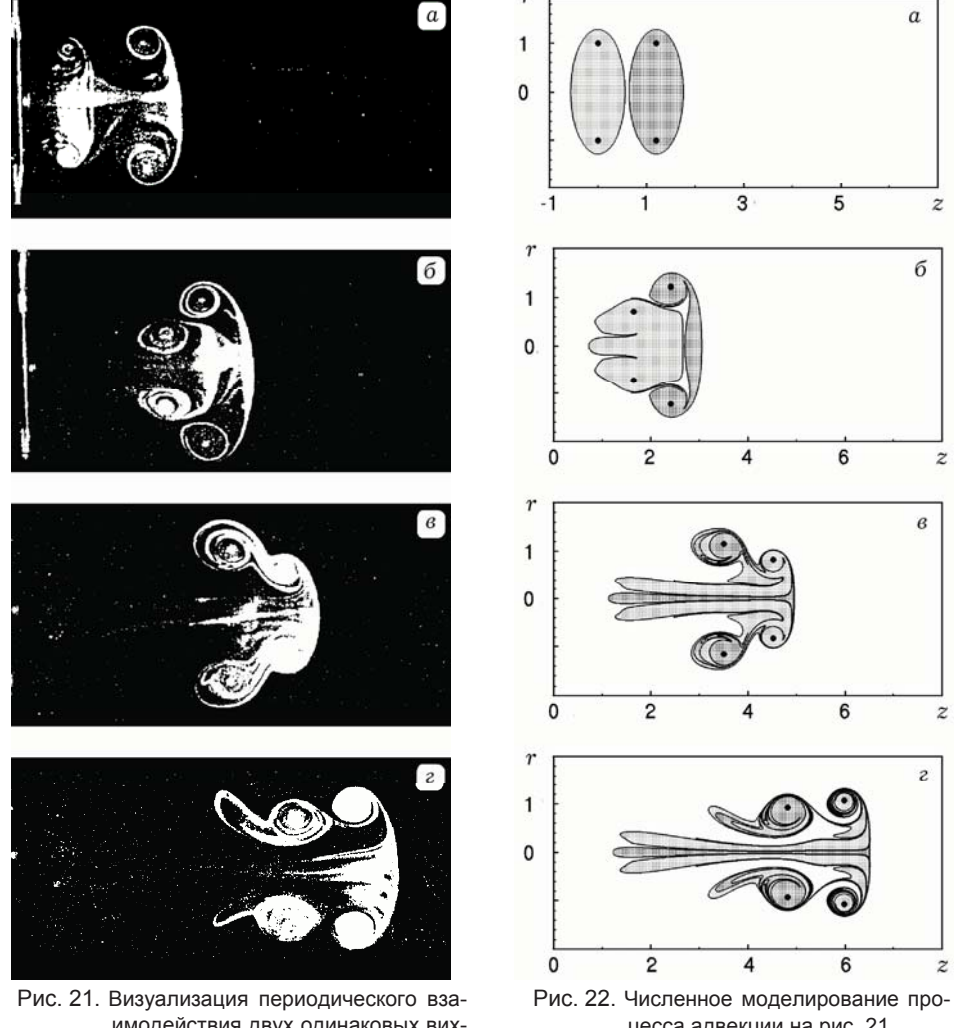

имодействия двух одинаковых вихревых колец в эксперименте [210].

цесса адвекции на рис. 21.

Рассмотрим результаты численного моделирования процесса адвекции пассивной жидкости, сопровождаемой вихрями, в лабораторном эксперименте. Используя снимок рис. 21*a*, можно установить нормированные начальные положения вихревых колец. Вихревые кольца в эксперименте формировались двумя последовательными ударами маятника по мембране, расположенной в тыльной стороне цилиндра. Следовательно, нормированные интенсивности колец в эксперименте были одинаковы:  $\Gamma_1 = \Gamma_2 = 1.0$ . Если геометрические размеры вихрей в эксперименте на снимке отнести к размерам первого вихря,  $R_1^0 = 1.0$ ,  $Z_1^0 = 0.0$  , то второй вихрь имеет  $\, R_2^0 \, \approx 1.0\, , \, \, Z_2^0 \, \approx 1.2$  . Принимая во внимание форму вихревого облака (рис. 20), засвеченного дымовой проволокой на выходе вихревого генератора, можно заключить, что  $\,n_1^0\,=\,n_2^0\,\approx\,0.1\,.$  Вихревые кольца с указанными начальными параметрами в идеальной безграничной жидкости будут участвовать в периодическом взаимодействии.

Результаты численного моделирования процесса адвекции представлены на рис. 22. В начальный момент выделим в каждом вихре пассивную жидкость, которая формирует вихревое облако для изолированного вихревого кольца с  $n = 0.1$ , рис. 22a. На рис. 226, который соответствует безразмерному моменту времени  $t = 3.5$ , наблюдается начальная фаза взаимодействия вихревых колец. В поле скорости заднего вихря передний вихрь уменьшает свою осевую скорость и расширяется, в то время как задний вихрь ускоряется вдоль оси симметрии и сужается. Положение вихрей и выделенной жидкости, соответствующие снимку рис. 216, показаны на рис. 226. Видно, что у заднего вихря образуется характерный хвост. При этом часть выделенной жидкости переднего вихря выдавливается приближающимся задним вихревым кольцом. Заметим, что в эксперименте заполнение дымовым газом атмосферы вихревого кольца происходит с некоторой задержкой во времени. Вероятно, по этой причине форма атмосферы заднего вихревого кольца на снимке четко не просматривается.

С течением времени меньшее вихревое кольцо проскакивает внутри большего и оказывается впереди. Положение вихрей и выделенной жидкости в момент времени  $t = 7.5$  показан на рис. 22*в*. Следует отметить вовлечение в закручивание части неподкрашеной жидкости вокруг большего вихревого кольца. При этом формируется характерная спираль, которая хорошо просматривается в эксперименте на рис. 21 в. Часть подкрашенной жидкости в хвостовой части меньшего кольца с течением времени сужается и удлиняется. Эта тенденция хорошо просматривается как в эксперименте, так и по результатам численного моделирования.

Ускорение вдоль оси движения и уменьшение радиуса большего вихря всегда сопровождается образованием характерного хвоста вихревого кольца. Этот процесс вызван уменьшением объема вихревого облака и потерей части жидкости, находившейся внутри его атмосферы. Эта тенденция хорошо прослеживается в эксперименте (рис. 21г) и на рис. 22г, который выполнен в безразмерный момент времени  $t = 11.0$ . Хвостовая структура состоит из подкрашенной и неподкрашеной жидкостей, которые хорошо соответствуют светлым и темным областям на снимке рис. 21г. Отметим также процесс захвата подкрашенной жидкости большего вихря меньшим вихрем.

Сравнивая результаты численного моделирования с данными лабораторного эксперимента, можно заключить, что процессы адвекции, которые протекают в поле скорости тонкого тороидального вихревого кольца в приближении идеальной несжимаемой жидкости, удовлетворительно моделируют процессы перемешивания при взаимодействии реальных вихревых структур, особенно на начальной фазе взаимодействия вихревых колец.

5. Выводы. В своей обзорной статье, посвященной 25-летию «Journal of Fluid Mechanics», P. G. Saffman [176] писал: «Нет никаких сомнений в том, что из любого перечня статей по механике жидкости особое место занимает великая статья Г. Гельмгольца «Ueber Integrale der hydrodynamischen Gleichungen, welche den Wirbelbewegungen entsprechen», чье появление в 1858 году заложило основы вихревого движения совместно с обстоятельными статьями Лорда Кельвина, заложило основы понимания в описании вихревого движения жидкости, в котором эффекты вязкости не являются определяющими. Степень качества и значимость этой статьи заключается в том, что, хоть и прошло 123 года, она так ясна и понятна в толковании любого эффекта, несмотря на использование декартовой системы координат (как в учебнике Ламба 1932 года), вместо современных векторных и тензорных обозначений».

За 150 лет с момента опубликования фундаментальной работы Г. Гельмгольца [102] в 1858 г. до наших дней вихревая динамика прошла различные этапы своего развития. Слова Р. G. Saffman оказались истинными, и изучение динамики вихревых колец и наследие Г. Гельмгольца и Лорда Кельвина до сих пор остаются актуальными и важными темами исследований в механике жидкости и газа. У нас нет никаких сомнений в том, что работа Г. Гельмгольца была, остается и будет определяющей в формировании новых идей, гипотез и открытий в современной гидро- и аэродинамике, будет иметь такое же фундаментальное значение, как и второй закон Ньютона в современной физике.

- 1. Абрамовиц А., Стиган И. Справочник по специальным функциям. Москва: Наука,  $1979. - 832$  c.
- Александров В. Л. Теория вихрей // Техническая энциклопедия / Ред. Л. К. Мар-тинс. Москва: Сов. энцикл., 1928. Т. 3. С. 774–779.
- $\overline{3}$ . Александров В. Л. Техническая гидромеханика. - Москва-Ленинград: Гостехиздат,  $1946. - 432$  c.
- 4. Андреев Н. Н. Вихревые движения // БСЭ. Москва: Сов. энцикл., 1930. Т. 1. -C.  $339 - 350$ .
- 5. Андрющенко В. А., Мещеряков М. В. Динамика взаимодействия двух коаксиальных вихревых колец при естественной конвекции // Изв. АН СССР. Механика жидкос- $-1991. - N_2 4. - C. 169-171.$ ти и газа.
- 6. Аппель П. Руководство теоретической (рациональной) механики. Т. 3. Равновесие и движение сплошных сред. - Москва: Паллас, 1911. - 682 с.
- Ареф Х., Мелешко В. В., Губа А. А., Гуржий А. А. Равномерно-вращательные конфигурации точечных вихрей // Прикл. гідромеханіка. - 2007. - 9, № 2/3. - С. 5-24.
- 8. Ахметов Д. Г. Тушение пожаров на газонефтяных скважинах с помощью вихревых колец // Физика горения и взрыва. - 1980. - 16, № 5. - С. 8-14.
- Бачинский А. Вихревые движения // Энциклопедический словарь / Ред. Ю. С. Гамбаров, В. Я. Железнов и др.). - Москва: Изд-во Русск. Библиогр. Ин-та Гранат, 1913. T.  $10. - C. 376 - 378$ .
- 10. Березовский А. А., Капланский Ф. Б. Всплывающее вихревое кольцо в вязкой жидкости // Изв. АН СССР. Механика жилкости и газа. - 1989. - № 3. - С. 42-48.
- 11. Бобълев Д. Вихревые движения // Энциклопедический словарь / Ред. К. К. Арсеньев, Ф. Ф. Петрушевский). - Санкт-Петербург: Брокгауз-Ефрон, 1892. - С. 860-863.
- 12. Бояринцев В. И., Савин А. С. Исследование вихревых колец в однородных и стратифицированных жидкостях. - Москва, 1987. - 64 с. - (Препр. / АН СССР. Ин-т проблем механики; № 299).
- 13. Бэтчелор Дж. Введение в динамику жидкости. Москва: Мир, 1973. 758 с.
- 14. Васильев Н. С. Движение бесконечно тонких вихрей. Одесса: Коммерч. тип. Сапожникова, 1913. - 188 с.
- 15. Васильев Н. С. Упрощение уравнений движения коаксиальных вихревых колец к канонической форме // Зап. Мат. Отд-ния Новорос. Общ-ва. Естеств., 1913. - 21. - $C. 1-12.$
- 16. Васильев Н. С. О движении бесконечной последовательности коаксиальных круговых колец с одинаковыми начальными радиусами // Зап. Физ.-мат. Фак. Импер. Новорос. Ун-та. - 1914. - 10. - С. 1-44.
- 17. Васильев О. Ф. Основы механики винтовых и циркуляционных потоков. Москва-Ленинград: Госэнергоиздат, 1958. - 144 с.
- 18. Викулин А. В. Хроника развития естественнонаучных представлений о ротационных и вихревых движениях // Вестн. Камчатск. гос. техн. ун-та. - Вып. 6. - 2007. - $C.64-77$
- 19. Вилля Г. Теория вихрей. Ленинград-Москва: ОНТИ, 1936. 266 с.
- 20. Гельмгольц Г. Речь на обеде 2 ноября 1891 года // Герман фон-Гельмгольц (1821-1891 гг.). Публичные лекции, читанные в Императорском Московском Университете в пользу Гельмгольтцевского Фонда. - Москва: Изд-во Импер. Моск. ун-та, 1892. -C. XI-XXVIII.
- 21. Гельмгольц Г. Об интегралах уравнений гидродинамики, соответствующих вихревым движениям // Гельмгольц Г. Два исследования по гидродинамике. 1. О вихревом движении. П. О прерывном движении жидкости. – Москва: Тип. О. Л. Сомовой,  $1902. - C. 5 - 51.$
- 22. Гельмгольц Г. Основы вихревой теории. Москва-Ижевск: Ин-т компьют. Исследований,  $2002 - 81$  с.
- 23. Гельмгольц Г. Об интегралах уравнений гидродинамики, соответствующих вихревым движениям // Нелинейная динамика. - 2006. - 2, № 3. - С. 473-507.
- 24. Гоголь Н. В. Мертвые души. Москва: Худож. лит., 1969. 432 с.
- 25. Голубев В. В. Вихревое движение // БСЭ / Ред. В. А. Введенский. Москва: Сов.<br>энцикл., 1951. Т. 8. С. 209-211.
- 26. Гоман О. Г., Карплюк В. И., Ништ М. И. К вопросу о движении кольцевых вихрей в идеальной жидкости // Изв. АН СССР. Механика жидкости и газа. - 1987. - № 3. C.  $68-75$ .
- 27. Григорьян А. Т. Популярные беседы о механике. Москва: Наука, 1965. 192 с.
- 28. Гринченко В. Т., Мелешко В. В., Гуржий А. А., Эйсенга А. Е. М., ван Хейст Г. Я. Ф. Два подхода к анализу взаимодействия коаксиальных вихревых колец // Прикл. гідромеханіка. - 2000. - 2, № 3. - С. 51-60.
- 29. Гуржий А. А., Константинов М. Ю., Мелешко В. В. Взаимодействие коаксиальных вихревых колец в идеальной жидкости // Изв. АН СССР. Механика жидкости и rasa. - 1988. -  $N_2$  2. - C. 78-84.
- 30. Гуржий А. А., Константинов М. Ю. Влияние относительных размеров ядер коаксиальных вихревых колец на характеристики их взаимодействия // Докл. АН УССР. Сер. А. - 1989. - № 3. - С. 40-43.
- 31. Гуржий А. А., Константинов М. Ю. О столкновении двух вихревых колец в идеальной жидкости // Изв. АН СССР. Механика жидкости и газа. - 1989. - № 4. - $C. 60-64.$
- 32. Гуржий А. А. О классификации взаимодействия двух вихревых колец в идеальной жидкости // Гидромеханика. - 1994. - № 68. - С. 79-85.
- 33. Гуржий А. А., Мелешко В. В. Излучение звука системой вихревых колец // Акуст.  $x$ урн. – 1996. –  $N_2$  1. – С. 52–60.
- 34. Гуржий А. А., Мелешко В. В. Анализ процесса перемешивания пассивной примеси вихревым кольцом за сферой в набегающем потоке идеальной жидкости // Прикл. S!%.=…S\*=. – 2007. – **9**, 1 1. – q. 23–35.
- 35. Гуржий А. А. Взаимодействие осесимметричных вихревых колец в бесконечной трубе, заполненной идеальной жидкостью // Прикл. гідромеханіка. - 2008. - 10,  $\overline{N_2}$  4. – C. 26–42.
- 36. Ван Дайк М. Альбом течений жидкости и газа. Москва: Мир, 1986. 182 с.
- 37. *Жуковский Н. Е.* Заметки о движении вихревых колец // Мат. сб. − 1907. − 26, № 2.  $\tilde{C}$  483–490.
- 38. Зернов В. Герман Гельмгольц. Москва-Ленинград: Госиздат, 1925. 100 с.
- 39. Константинов М. Ю., Мелешко В. В. Движение вихревого кольца в идеальной жидкости вблизи твердых границ // Гидромеханика. - 1989. - № 60. - С. 56-60.
- $40.$  Лаврентьев М. А., Шабат Б. В. Проблемы гидродинамики и их математические модели. – Москва: Наука, 1977. – 408 с.
- 41. Лаврентьев М. А. ... Прирастать будет Сибирью. Москва: Мол. гвардия, 1980. - $152$  c.
- 42. Ламб Г. Гидродинамика. Москва-Ленинград: Гостехтеоретиздат, 1947. 928 с.
- 43. Лебединский А. В., Франкфурт У. И., Френк А. М. Гельмгольц (1821-1894). -Москва: Наука, 1966. – 408 с.
- 44. *Лойцянский Л. Г.* Механика жидкости и газа. Москва: Наука, 1987. 840 с.
- 45. *Махвиладзе Г. М., Якуш С. Е.* Перенос дисперсной примеси в атмосфере всплывающих термиков // Изв. АН СССР. Механика жидкости и газа. – 1990. –  $\mathbb{N}_2$  1. –  $C. 123-130.$
- $\pm$  46. *Мелешко В. В., Константинов М. Ю., Гуржий А. А. Упорядоченное и хаотическое* движение в динамике трех коаксиальных вихревых колец // Теорет. и прикл. механика. – 1990. – № 21. – С. 100–104.
- <sup>47.</sup> Мелешко В. В., Константинов М. Ю. Динамика вихревых структур. Киев: Наук.  $\pi$ VMKa. 1993. – 280 c.
- 48. *Милн-Томсон Л. М.* Теоретическая гидромеханика. Москва: Мир, 1964. 655 с.
- 49. *Милович А. Я.* Теория динамического взаимодействия тел и жидкости. Москва-Ленинград: Госэнергиздат, 1940. – 240 с.
- 50. *Милович А. Я.* Основы гидромеханики. Москва-Ленинград: Гостехиздат, 1946. -152 c.
- 51. *Миткевич В. Ф. Предисловие // Максвелл Дж. К. Речи и статьи.* Москва-Ленинград: Гостехтеоретиздат, 1940. – С. 5-7.
- 52. *Онуфриев А. Т.* Теория движения кольца под действием силы тяжести. Подъем облака атомного взрыва // Прикл. механика и техн. физика. – 1967. –  $N_2$  2. – С. 3–15.
- 53. Патрашев А. Н., Кивако Л. А., Гожий С. И. Прикладная гидромеханика. Москва: Воениздат, 1970. – 688 с.
- 54. Прандтль Л, Титьенс О. Гидро- и аэромеханика: В 2 т. Москва-Ленинград: Гостехтеоретиздат, 1932. – Т. 1. – 224 с.
- 55. Пуанкаре А. Теория вихрей. Ижевск: НИЦ «Регулярная и хаотическая динами- $\text{ka}$ », 2000. – 160 c.
- 56. Сэффмен Ф. Динамика завихренности // Современная гидродинамика. Успехи и перспективы. – Москва: Мир, 1984. – С. 77–90.
- 57. *Сэффмен Ф. Динамика вихрей.* Москва: Научн. мир, 2000. 376 с.
- 58. Фабрикант Н. Я. Аэродинамика. Общий курс. Москва: Наука, 1964. 814 с.
- 59. Цейтлин З. Вихревая теория материи, ее развитие и значение // Под знаменем марксизма. – 1924. – № 10–11. – С. 78–91.
- 60. Чаплыгин С. А. Заметки о жизни и трудах Гельмгольца // Гельмгольц Г. Два исследования по гидродинамике. I. О вихревом движении. II. О прерывном движении жидкости. - Москва: Тип. О. Л. Сомовой, 1902. - С. 69-108.
- 61. *Шабанов С., Шубин В.* О вихревых кольцах // Квант. 1979. № 11. С. 18-21.
- 62. Янишевский В. Вихревая вентиляция // Обзор польск. техн. 1978. № 6. - $C. 10-12.$
- 63. *Acheson D. J.* Elementary fluid dynamics. Oxford: Clarendon, 1990. 226 p.
- 64. *Alekseenko S. V., Kuibin P. A., Okulov V. L.* Theory of concentrated vortices. An introduction. – Berlin–Heidelberg: Springer, 2007. – 494 p.
- 65. *Bagrets A. A., Bagrets D. A*. Nonintegrability of two problems in vortex dynamics // Chaos. – 1997. – **7**. – P. 368–375.
- 66. *Ball R. S*. Account of experiments upon the retardation experienced by vortex rings of air when moving through air // Trans. R. Irish Acad. – 1872. – **25**. – P. 135–155.
- 67. *Basset A. B. A treatise on hydrodynamics.* London: Deighton, Bell & Co., 1888. 342 c.
- 68. *Bertrand J.* Théoreme relative au mouvement le plus general d'un fluid // C. R. Acad. Sci. Paris. – 1908. – **147**. – P. 839–842.
- 69. *Blackmore D., Knio O*. KAM theory analysis of the dynamics of three coaxial vortex rings // Physica D. – 2000. – **140**. – P. 321–348.
- 70. *Blackmore D., Knio O*. Transition from quasiperiodicity to chaos for three coaxial vortex rings // Z. angew. Math. Mech. – 2000. – **80**. Suppl. 1. – S. 173–176.
- 71. *Blackmore D., Champanerkar J., Wang C. W*. A generalized Poincaré-Birkhoff theorem with applications to coaxial vortex ring motion // Discrete Contin. Dyn. Systems. – 2005. – **B5**. – P. 15–33.
- 72. *Blackmore D., Brøns M., Goullet A*. A coaxial vortex ring model for vortex breakdown // Physica D. – 2008. – **237**. – P. 2817–2844.
- 73. *Boyarintzev V. I., Levchenko E. S., Savin A. S.* Motion of two vortex rings // Fluid Dyn. – 1985. – 20. – Р. 818-819. (То же: Изв. АН СССР. Механика жидкости и газа.  $-$  1985. –  $\mathcal{N}_2$  5. – C. 176–177.)
- 74. *Brodsky A. K*. The evolution of insect flight. Oxford: Oxford Univ. Press, 1994. 229 p.
- 75. *Brutyan M. A., Krapivskii P. L.* The motion of a system of vortex rings in an incompressible fluid // J. Appl. Math. Mech. – 1984. – **48**. – P. 365–368.
- 76. *Castellano N. E., Scavuzzo C. M., Nasello O. B., Caranti G. M., Levi L.* A comparative study on hailstone trajectories using different motion equations, drag coefficients and wind fields // Atmos. Res. – 1994. – **33**. – P. 309–331.
- 77. *Ching E. S. C., Huang Y., Schorghofer N.* Regular and chaotic streamlines of two vortex rings // Fluid Dyn. Res. – 2001. – **29**. – P. 295–311.
- 78. *Chu C.-C., Wang C.-T., Hsieh C.-S.* An experimental investigation of vortex motions near surfaces // Phys. Fluids. – 1993. – **A5**, No. 3. – P. 663–676.
- 79. *Chu C.-C., Wang C.-T., Chang C.-C.* A vortex ring impinging on a solid plane surface vortex structure and surface force  $//$  Phys. Fluids.  $- 1995. - 7$ , No.  $6. - P$ . 1391-1400.
- 80. *Chu C.-C., Wang C.-T., Chang C.-C., Chang W.-T.* Head-on collision of two coaxial vortex rings: experiment and computation  $//$  J. Fluid Mech. – 1995. – 296. – P. 39–71.
- 81. *Dabiri J. O., Gharib M*. Fluid entrainment by isolated vortex rings // J. Fluid Mech. 2004. – **511**. – P. 311–331.
- 82. *Darrigol O*. From organ pipes to atmospheric motion: Helmholtz on fluid mechanics // Hist. Stud. Phys. Sci. – 1998. – **29**. – P. 1–51.
- 83. *Darrigol O.* Worlds of flow: A history of hydrodynamics from the Bernoullis to Prandtl. – Oxford: Oxford Univ. Press, 2005. – 117 p.
- 84. *Dickinson M*. How to walk on water // Nature. 2003. **424**. P. 621–622.
- 85. *Didden N*. On the formation of vortex rings: rolling-up and production of circulation // Z. angew. Mat. Phys. – 1979. – **30**. – P. 101–116.
- 86. *Dolbear A. E.* Modes of motion or mechanical conceptions of physical phenomena. Boston : Lee and Shepard, 1897. – 248 p.
- 87. *Donnely R*. *J.* Quantized vortices in Helium II. Cambridge: Cambridge Univ. Press, 1991. – 324 p.
- 88. *Drucker E. G., Lauder G. V*. Locomotor forces on a swimming fish: Three-dimensional vortex wake dynamics quantified using digital particle image velocimetry // J. Exp. Biol. – 1999. –  $202.$  – P. 2393–2412.
- 89. *Dyson F. W.* The potential of an anchor ring. Part II // Phil. Trans. R. Soc. London. **A**.  $1893. - 184. - P. 1041 - 1106.$
- 90. *Edser E.* General physics for students: A textbook on the fundamental properties of matter. – London: Macmillan, 1911. – 286 p.
- 91. *Ellington C. P*. The aerodynamics of hovering insect flight. V. A vortex theory // Phil. Trans. R. Soc. London. **B**. – 1984. – **305**. – P. 115–144.
- 92. *Epple M*. Topology, matter, and space, I: Topological notions in 19th-century natural philosophy // Arch. Hist. Exact Sci. – 1998. – **52**. – P. 297–392.
- 93. *Escudier M. P., Zehnder N.* Vortex-flow regimes // J. Fluid Mech. 1982. **115**. P. 105–121.
- 94. *Faber T. E.* Fluid dynamics for physicists. Cambridge: Cambridge Univ. Press, 1995. – 442 p.
- 95. *Fraenkel L. E*. On steady vortex rings of small cross-section in an ideal fluid // Proc. R. Soc. London. **A**. – 1970. – **316**. – P. 29–62.
- 96. *Fraenkel L. E.* Examples of steady vortex rings of small cross section in an ideal fluid // J. Fluid Mech. – 1972. – **51**. – P. 119–135.
- 97. *Fukumoto Y., Moffatt H. K*. Motion and expansion of a viscous vortex ring. Part 1. A higher-order asymptotic formula for the velocity // J. Fluid Mech. – 2000. – **417**.  $P. 1-45.$
- 98. *Fukumoto Y.* Higher-order asymptotic theory for the velocity field induced by an inviscid vortex ring // Fluid Dyn. Res. – 2002. – **30**. – P. 65–92.
- 99. *Gray A.* Notes on hydrodynamics // Phil. Mag. (Ser. 6). 1914. **28**. P. 1–18.
- 100. *Heeg R. S., Riley N.* Simulations of the formation of an axisymmetric vortex ring // J. Fluid Mech. – 1997. – **339**. – P. 199–211.
- 101. van Heijst G. J. F., Kloosterziel R. C., Williams C. W. M. Laboratory experiment on the tripolar vortex in a rotating fluid // J. Fluid Mech. - 1991. - 225. - P.  $301-331$ .
- 102. Helmholtz H. Über Integrale der hydrodynamischen Gleichungen, welche den Wirbelbewegungen entsprechen // J. reine angew. Math. - 1858. -  $55. - S. 25 - 55.$
- 103. Helmholtz H. On integrals of the hydrodynamical equations, which express vortexmotion (Transl. P. G. Tait) // Phil. Mag. (Ser. 4). - 1867. - 33. - P. 485-512.
- 104. Helmholtz H. Sui movimenti dei liquidi // Nuovo Cimento (Ser. 2). 1869. 1. -P. 289-304.
- 105. von Helmholtz H. Zwei hydrodynamische Abhandlungen. I. Ueber Wirbelbewegungent (1858). II. Ueber diskontinuierliche Flüssigkeitsbewegungen (1868) // Ostwalds Klassiker der exakten Wissenschaften / A. Wangerin, ed. - No. 79. - Leipzig: W. Engelmann, 1896. - S. 215-228.
- 106. Hernández R. H., Cibert B. Béchet C. Experiments with vortex rings in air // Europhys. Lett. - 2006. - 75. - P. 743-749.
- 107. Hicks W. M. Researches on the theory of vortex rings. Part II // Phil. Trans. R. Soc. London. A. - 1885. - 176. - P. 725-780.
- 108. Hicks W. M. The mass carried forward by a vortex  $//$  Phil. Mag. (Ser. 6). 1919. 38.  $- P. 517 - 612.$
- 109. Hicks W. M. On the mutual threading of vortex rings // Proc. R. Soc. London. A. - $1922. - 102. - P. 111 - 131.$
- 110. Hill M. J. M On spherical vortex // Phil. Trans. R. Soc. London.  $A = 1894$ . 185. -P. 213-245.
- 111. Hu D. L., Chau B., Bush J. W. M. The hydrodynamics of water strider locomotion // Nature. - 2003. - 424. - P. 663-666.
- 112. Kambe T. Elementary fluid mechanics. Singapore: World Sci., 2007. 386 p.
- 113. Kelly E. M. Maxwell's equations as properties of vortex sponge // Am. J. Phys. 1963.  $-31. - P. 785 - 791.$ То же: Келли Э. Уравнения Максвелла как свойство вихревой трубки // Макс-

велл Дж. К. Статьи и речи. - Москва: Наука, 1968. - С. 328-338.

- 114. Kragh H. The vortex atom: A Victorian theory of everything // Centaurus. 2002. - $44. - P. 32 - 114.$
- 115. Krüger P. S., Moslemi A. A., Nichols J. T., Bartol I. K., Stewart W. J. Vortex rings in bio-inspired and biological jet propulsion // Adv. Sci. Tech.  $-$  2008.  $-$  58.  $-$  P. 237-246.
- Lamb  $H$ . A treatise on the mathematical theory of the motion of fluids. Cambridge: Cambridge Univ. Press, 1879. - 446 p.
- 117. Levy H., Forsdyke A. G. The stability of an infinite system of circular vortices // Proc. R. Soc. London.  $A. - 1927. - 114. - P. 594 - 604.$
- 118. Levy H., Forsdyke A. G. The vibrations of an infinite system of vortex rings // Proc. R. Soc. London.  $A = 1927 = 116 = P$ . 352-379.
- 119. Lewis T. C. Some cases of vortex motion // Mess. Math. 1880. 9. P. 93-95.
- 120. Lichtenstein L. Über einige Existenzprobleme der Hydrodynamik homogener, unzusammendrückbarer, reibungsloser Flüssigkeiten und die Helmholtzschen Wirbelsätze // Math. Z. - 1925. - 23. - S. 89-154, 310-316.
- 121. Lichtenstein L. Grundlagen der Hydromechanik. Berlin: Springer, 1929. 506 s.
- 122. Lim T. T., Nickels T. B. Instability and reconnection in the head-on collision of two vortex rings // Nature. - 1992. -  $357.$  - P. 225-227.
- 123. Lim T. T., Nickels T. B. Vortex rings // In: Fluid vortices / S. I. Green, ed. Dordrecht: Kluwer, 1995. - P. 95-153.
- 124. Lim T. T. A note on the leapfrogging between two coaxial vortex rings at low Reynolds numbers // Phys. Fluids.  $-1997. - 9. - P. 239 - 241.$
- 125. Lodge O. J. The stream-lines of moving vortex rings // Phil. Mag. (Ser. 5). - 1885. - $20. - P. 67 - 70.$
- 126. Lugt H. Vortex flow in nature and technology.  $-$  New York: Wiley, 1983.  $-$  297 p.
- 127. Lugt H. Introduction to vortex theory. Potomac: Vortex Flow Press, 1996. 244 p. 128. Marshall J. S. The flow induced by periodic vortex rings wrapped around a columnar vortex core // J. Fluid Mech. -  $1997. - 345. - P. 1-30.$
- 129. Marten K., Shariff K., Psarakos S., White D. J. Ring bubbles of dolphins. A number of bottlenose dolphins in Hawaii can create shimmering, stable rings and helices of air as part of play // Sci. Amer. - 1996. - 275, No. 2. - P. 82-87.
- 130. *Maxwell* J. C. Address to the mathematical and physical section of the British association // Rep. Brit. Assos. Adv. Sci. 1870. **40**. P. 1-9. То же: Максвелл Дж. К. Доклад математической и физической секции Британской ассоциации (О соотношении между физикой и математикой) // Максвелл Дж. К. Статьи и речи. - Москва: Наука, 1968. - С. 3-19.
- 131. Maxwell J. C. Atom // Encyclopaedia Britannica (9th edn). 1878. Vol. 3. P. 36-48. То же: Максвелл Дж. К. Атом (О теории вихревых атомов) // Максвелл Дж. К. Статьи и речи. - Москва: Наука, 1968. - С. 121-165.
- 132. *Maxwell J. C.* Letter to William Thomson, 18 July 1868 // In: The scientific letters and papers of James Clerk Maxwell / P. M. Harman, ed. - Vol. 2. - Cambridge: Cambridge Univ. Press., 1995. – P. 398–403.
- 133. *Maxworthy T.* The structure and stability of vortex rings // J. Fluid Mech. 1972. **51**, No. 1. – P. 15–32.
- 134. *Maxworthy T.* Some experimental studies of vortex rings // J. Fluid Mech. 1977. **81**, No. 3. – P. 465–495.
- 135. *Meleshko V. V., van Heijst G. J. F.* Interacting two-dimensional vortex structures: point vortices, contour kinematics and stirring properties // Chaos, Solitons and Fractals. – 1994. – **4**. – P. 977–1010.
- 136. *Meleshko V. V., van Heijst G. J. F.* On Chaplygin's investigations of two-dimensional vortex structures in an inviscid fluid  $//$  J. Fluid Mech. – 1994. – 272. – P. 157–182.
- 137. *Meleshko V. V., Aref H.* A bibliography of vortex dynamics 1858–1956 // Adv. Appl. Mech. – 2007. – **41**. – P. 197–292.
- 138. *Meleshko V. V., Gourjii A. A., Bolster D., Donnelly R. J.* Vortex ring chain due to the periodic motion of a sphere // 22nd Int. Congr. Theor. Appl. Mech., Adelaide, Australia, August 24–29, 2008. – Adelaide: Univ. Adelaide, 2008. – P. 72.
- 139. *Meleshko V. V.* Coaxial vortex rings: 150 years after Helmholtz // Theor. Comp. Fluid Dyn. – 2010. – **24**. – P. 403–431.
- 140. *Minota T., Nishida M., Lee M. G.* Head-on collision of two compressible vortex rings // Fluid Dyn. Res. – 1998. – **22**. – P. 43–60.
- 141. *Moore D. W., Saffman P. G.* The motion of vortex filament with axial flow // Phil. Trans. R. Soc. Lond. **A**. – 1972. – **272**, No. 1226. – P. 403–429.
- 142. *Naitoh T., Fukuda N., Gotoh T., Yamada H., Nakajima K.* Experimental study of axial flow in a vortex ring // Phys. Fluids. – 2002. – **14**, No. 1. – P. 143–149.
- 143. *Nitsche M., Krasny R.* A numerical study of vortex ring formation at the edge of a circular tube // J. Fluid Mech. – 1994. – **276**. – P. 139–161.
- 144. *Norbury J.* A family of steady vortex rings // J. Fluid Mech. 1973. **57**. P. 417–431.
- 145. *Northrup E. F.* An experimental study of vortex motions in liquids // J. Franklin Inst. – 1911. – **172**. – P. 345–368.
- 146. *Northrup E. F.* A photographic study of vortex rings in liquids // Nature. 1911. **88**. – P. 463–468.
- 147. *Novikov E.A.* Hamiltonian description of axisymmetric vortex flow and the system of vortex rings // Phys. Fluids. – 1985. – **28**, No. 9. – P. 2921–2922.
- 148. *Oberbeck A.* Ueber diskontinuirliche flüssigkeisbewegungen // Ann. Phys. Chem. 1877. – **2**, No. 9. – S. 1–16.
- 149. *Ogawa A.* Vortex flow. Boca Raton: CRC Press, 1993. 336 p.
- 150. *Oshima Y., Kambe T., Asaka S.* Interaction of two vortex rings moving along a common axis of symmetry // J. Phys. Soc. Japan.  $- 1975. - 38. - 9.1159 - 1166.$
- 151. *Oshima Y.* Head-on collision of two vortex rings // J. Phys. Soc. Japan. 1978. **44**. P. 328–331.
- 152. *Oshima Y., Noguchi T., Oshima K.* Numerical study of interaction of two vortex rings // Fluid Dyn. Res. – 1986. – **1**. – P. 215–227.
- 153. *Painleve P.* Lecons sur la théotie des equations différentielles. Paris: Hermamn, 1897. – 263 p.
- 154. *Pedrizzetti G., Novikov E. A.* Instability and chaos in axisymmetric vortex-body interaction // Fluid Dyn. Res. – 1993. – **12**. – P. 129–151.
- 155. *Pocklington H. C.* The complete system of the periods of a hollow vortex ring // Phil. Trans. R. Soc. Lond. **A**. – 1895. – **186**. – P. 603–619.
- 156. *Poincaré H.* Théorie des tourbillous. Paris: Carré, 1893. 205 p.
- 157. *Quyuan Y., Chiakun C., Yousheng H.* Coaxial interaction of two vortex rings or of a ring with a body // Acta Mech. Sinica. – 1995. – **2**, No. 3. – P. 219–228.
- 158. *Ramsay A. S.* A treatise of hydromechanics. Part II. Hydromechanics. London: Bell,  $1913. - 482$  p.
- 159. *Rayleigh, Lord.* Fluid motions // Proc. R. Inst. Great Britain. 1914. **21**. P. 70–83.
- 160. *Rayner J. M. V.* A vortex theory of animal flight. Part 1. The vortex wake of a hovering animal // J. Fluid Mech. – 1979. – **91**, No. 4. – P. 697–730.
- 161. *Rayner J. M. V.* A vortex theory of animal flight. Part 2. The forward flight of birds // J. Fluid Mech. – 1979. – **91**, No. 4. – P. 731–763.
- 162. *Reusch E.* Ueber ringbildung in flüssigkeiten // Ann. Phys. Chem. 1860. **110**. No.  $6. - S. 309 - 316$ .
- 163. *Reynolds O.* On the resistance encountered by vortex rings and the relation between vortex rings and the stream-lines of a disc  $//$  Nature.  $-1876. -14. -P. 477-479.$
- 164. *Reynolds O.* On vortex motion // Proc. R. Inst. Great Britain. 1877. **8**. P. 272–279.
- 165. *Riley N.* On the behaviour of pairs of vortex rings // Quart. J. Mech. Appl. Math. 1993. – **46**. – P. 521–539.
- 166. *Riley N., Stevens D. P.* A note on leapfrogging vortex rings // Fluid Dyn. Res. 1993. – **11**. – P. 235–244.
- 167. *Riley N.* The fascination of vortex rings // Appl. Sci. Res. 1998. **58**. P. 169–189.
- 168. *Roberts P. H.* A Hamiltonian theory for weakly interacting vortices // Mathematika. 1972. – **19**. – P. 169–179.
- 169. *Roberts P. H., Donnelly R. J.* Dynamics of vortex rings // Phys. Lett. **A**. 1970. **31**. P. 137–138.
- 170. *Rogers W. B.* On the formation of rotating rings by air and liquids under certain conditions of discharge // Amer. J. Sci. (Ser. 2). – 1858. – **26**. – P. 246–258.
- 171. *Rott N.* Vortex drift: A historical survey // In: Symp. on aerodynamics & aeroacoustics (K.-Y. Fung, ed.), Tuscon, Arizona, March 1–2, 1993. – Singapore: World Sci., 1994. – P. 173–186.
- 172. *Rott N., Cantwell B.* Vortex drift. I. Dynamic interpretation // Phys. Fluids. 1994. **5**. – P. 1443–1450.
- 173. *Ryu K. W., Lee D. J.* Interaction between a vortex ring and rigid sphere // Euro. J. Mech. B-Fluids. – 1997. – **16**. – P. 645–664.
- 174. *de Saint-Venant A.-J.-C.-B.* Probléme des mouvements que peuvent prendre les divers points d'une liquide, ou solide ductile, contenué dans un vase á parois verticales, pendant son ecoulement par orifice horizontal intérieur // C. R. Acad. Sci. Paris. – 1869. – **68**. – P. 221–237.
- 175. *Saffman P. G.* The velocity of viscous vortex rings // Stud. Appl. Math. 1970. **49**.  $-$  P. 371 $-380$ .
- 176. *Saffman P. G.* Dynamics of vorticity // J. Fluid Mech. 1981. **106**. P. 49–58.
- 177. *Saffman P. G.* Perspectives of vortex dynamics // Phys. Chem. Hydrodynamics. 1985. – 6, No.  $5/6.$  – P.  $711-726.$
- 178. *Saffman P. G.* Vortex dynamics // App. Math. Sci. 1985. **58**. P. 263–277.
- 179. *Sau R., Manesh K.* Passive scalar mixing in vortex rings // J. Fluid Mech. 2007. **582**. – P. 449–461.
- 180. *Schuster `.* The progress of physics during 33 years (1875–1908). Cambridge: Cambridge Univ. Press, 1911. – 164 p.
- 181. *Sen N. R.* On circular vortex rings of finite section in incompressible fluids // Bull. Calcutta Math. Soc. – 1922/1923. – **13**. – P. 117–140.
- 182. *Shadden S. C., Dabiri J. O., Marsden J. E.* Lagrangian analysis of fluid transport in empirical vortex ring flows // Phys. Fluids.  $-2006 - 18 = -047105 - 1 - 047105 - 1$ .
- 183. *Shariff K., Leonard A., Zabusky N. J., Ferziger J. H.* Acoustics and dynamics of coaxial interacting vortex rings // Fluid Dyn. Res. – 1988. – **3**. – P. 337–343.
- 184. *Shariff K., Leonard A.* Vortex rings // Ann. Rev. Fluid Mech. 1992. **24**. P. 235–279. 185. *Shariff K., Leonard A., Ferziger J. H.* Dynamical systems analysis of fluid transport in
- time-periodic vortex ring flows // Phys. Fluids. 2006. **18**. 047104-1 047104-11. 186. *Shariff K., Leonard A., Ferziger J. H.* A contour dynamics algorithm for axisymmetric flow // J. Comput. Phys. – 2008. – **227**. – P. 9044–9062.
- 187. *Shashikanth B. N., Marsden J. E.* Leapfrogging vortex rings: hamiltonian structure, geometric phases and discrete reduction  $//$  Fluid Dyn. Res.  $-$  2003.  $-$  33.  $-$  P. 333–356.
- 188. *Silliman R. H.* William Thomson: Smoke rings and nineteenth-century atomism // Fluid Dyn. Res. – 1963. – **54**. – P. 461–474.
- 189. *Sullivan I. S., Niemela J. J., Hershberger R. E., Bolster D., Donnelly R. J.* Dynamics of thin vortex rings // J. Fluid Mech. – 2008. – **609**. – P. 319–347.
- 190. *Tait P. G.* Lectures on some recent advances in physical science, with a special lecture on force. – London: Macmillan, 1876. – 337 p.
- 191. *Thompson S. P.* The life of William Thomson, Baron Kelvin of Large. Vol. I. London: Macmillan, 1910. – 111 p.
- 192. *Thomson J. J.* On the vibrations of a vortex ring, and the action of two vortex rings upon each other // Phil. Trans. R. Soc. Lond. **A**. – 1882. – **173**. – P. 493–521.
- 193. *Thomson J. J.* A treatise on the motion of vortex rings. London: Macmillan, 1883. 124 p.
- 194. *Thomson J. J., Newall H. F.* On the formation of vortex rings by drops falling into liquids, and some allied phenomena // Proc. R. Soc. Lond. **A**. – 1885. – **39**. – P. 417–436.
- 195. *Thomson J. J.* Analogy between the electromagnetic field and a fluid containing a large number of vortex filaments // Phil. Mag. (Ser. 7). – 1931. – **12**. – P. 1057–1063.
- 196. *Thomson W.* The translatory velocity of a circular vortex ring // Phil. Mag. (Ser. 4). 1867. – **34**. – P. 511–512.
- 197. *Thomson W.* On vortex atoms // Phil. Mag. (Ser. 4). 1867. **34**. P. 15–24. То же: *Томсон В.* О вихревых атомах // Под знам. марксизма. − 1924. – № 10–11.  $- C. 65-77.$
- 198. *Thomson W.* On vortex motion // Trans. R. Soc. Edinburgh. 1869. **25**. P. 217–260.
- 199. *Tomlinson C.* On a new variety of the cohesion-figures of liquids // Phil. Mag. (Ser. 4). – 1864. – **27**, No. 184. – P. 425–432.
- 200. *Tomlinson C.* On the cohesion-figures of liquids // Phil. Mag. (Ser. 4). 1864. **28**, No. 190. – P. 354–364.
- 201. *Uchiyama T., Yagami H.* Numerical simulation for the collision between a vortex ring and solid particles // Powder Tech. – 2008. – **188**. – P. 73–80.
- 202. *Wakelin S. L., Riley N.* On the formation and propagation of vortex rings and pairs of vortex rings // J. Fluid Mech. – 1986. – **332**. – P. 121–139.
- 203. *Wakelin S. L., Riley N.* Vortex rings interactions II. Inviscid models // Quart. J. Mech. Appl. Math. – 1996. – **49**. – P. 287–309.
- 204. *Weidman P. D., Riley N.* Vortex ring pairs: Numerical simulation and experiment // J. Fluid Mech. – 1993. – **257**. – P. 311–337.
- 205. *Widnall S. E.* The structure and dynamics of vortex filaments // Ann. Rev. Fluid Mech. – 1975. – **7**. – P. 141–165.
- 206. *Wien W.* Lehrbuch der hydrodynamik. Leipzig: Hirzel, 1900. 319 S.
- 207. *Wood R. W.* Vortex rings // Nature. 1901. **63**. P. 418–420.
- То же: *Byд Р.* Вихревые кольца // Квант. 1971. №. 12. С. 28-30.
- 208. *Wu Y.-Z., Ma H.-Y., Zhou M.-D.* Vorticity and vortex dynamics. Berlin–Heidelberg: Springer, 2006. – 496 p.
- 209. *Yamada H., Matsui T*. Preliminary study of mutual slip-through of a pair of vortices // Phys. Fluids. – 1978. – **21**. – P. 292–294.
- 210. *Yamada H., Matsui T.* Mutual slip-through of a pair of vortex rings // Phys. Fluids. 1979. – **22**. – P. 1245–1249.
- 211. *Yamada H., Konsaka T., Yamabe H., Matsui T.* Flowfield produced by a vortex ring near a plane wall // J. Phys. Soc. Japan. – 1982. – **51**. – P. 1663–1670.
- 212. *Yamada H., Mochizuki O., Yamabe H.* Fluid visualization of row of vortex rings // Fluid control and measurements.  $- 1986. - 2. - P. 645-650.$
- 213. *Ye Q., Chu C., He Y.* Coaxial interactions of two vortex rings or of a ring with a body // Acta Mech. Sinica. – 1995. – **11**. – P. 219–228.
- 214. *Zabusky N. J.* Vorticity // Science. 1993. **261**. P. 1757–1758.
- 215. *Zawadzki I., Aref H.* Mixing during vortex ring collision // Phys. Fluids. **A**. 1991. **3**, No. 5. – P. 1405–1410.
- 216. http://earthtrust.org/delrings.html
- 217. http://news.bbc.co.uk/2/hi/science/nature/696953.stm
- 218. http://mobbit.info/item/2009/7/31/vihrevaya-pyshka-strelyaet-bystrym-vozdyhomvideo

### **ВИХОРОВІ КІЛЬЦЯ: ІСТОРІЯ І СУЧАСНІСТЬ**

*r SL "2=22S !%ƒ =G2 " ƒ=.%C!!= 150-!S…= S"2%!S ",.!%"%\_ ,…=S\*,,*  яка почалася з класичної роботи Г. Гельмгольца (1858 р.). Вона містить не тільки загальні теореми про рух вихорів, але і спеціальний розділ, присвячений осесимет- $\mu$ ичним круговим вихровим ниткам  $i$ , зокрема, вихровим кільцям. Метою цієї  $\alpha$  *cmammi є уточнення деяких чисто математичних питань, пов'язаних з моделлю* Дайсона для коаксіальних вихрових кілець з малим круговим поперечним перетином в ідеальній нестисливої рідині, і надання історичного огляду досягнень в експериментальних, аналітичних і чисельних дослідженнях взаємодій вихрових кілець. Модель ілюструється декількома прикладами руху вихрових кілець. У  $p$ оботі проведена повна класифікація взаємодій двох коаксіальних вихрових кілець в ідеальній рідині.

### **VORTEX RINGS: HISTORY AND THE STATE-OF-ART**

*This paper reviews the fascinating 150-year history of the vortex dynamics, which was started by classic work of Helmholtz* (*1858*)*. This paper contains not only general theorems on vortex motion, but also the special section devoted to axisymmetric circular vortex filaments and, in particular, the vortex rings. The object of this paper is both to clarify some purely mathematical questions connected with Dyson's model for coaxial vortex rings with a small circular cross-section in an ideal incompressible fluid, and to provide a historical overview of achievements in the experimental, analytical and numerical studies of vortex ring interactions. The model is illustrated by several examples of the interaction of vortex rings. The complete classification of interactions of two coaxial vortex rings in an ideal fluid were carried out.* 

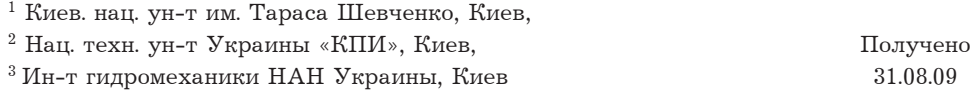